# On-demand Service Installation and Activationwith OSGi

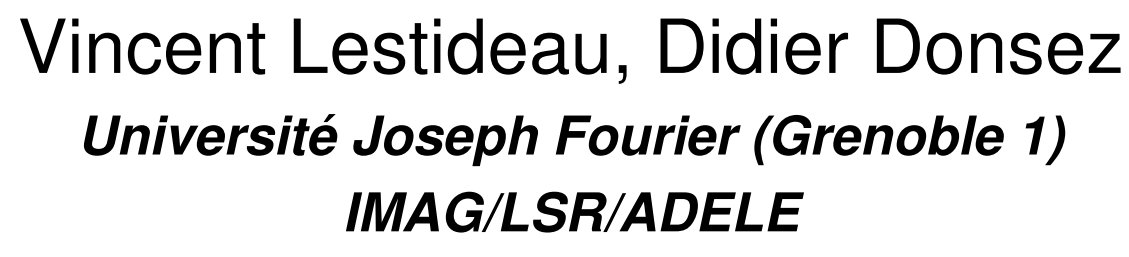

Vincent.Lestideau@imag.fr

Didier.Donsez@imag.fr

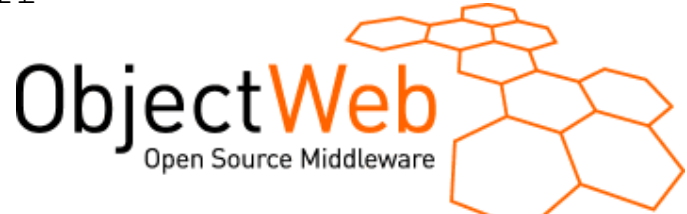

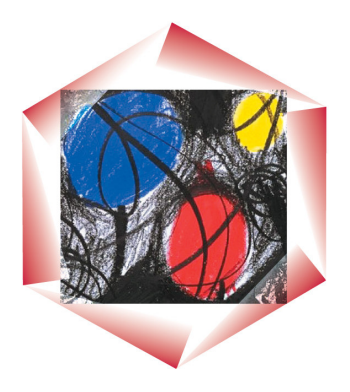

www.objectweb.org

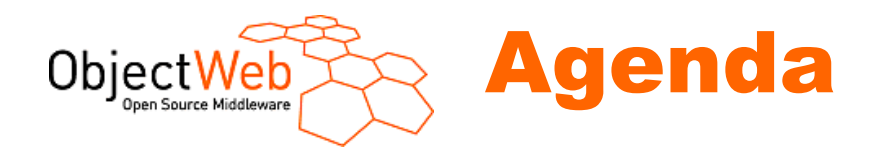

#### **Service-On-Demand Use-Cases GDF OSGi Overview**

- -Deployment with OSGi
- -Deployment Dependencies
- -GDF OSGi

#### **Service-On-Demand Principles**

**E** Installation and activation

#### **→ Conclusion**

**Project Roadmap** 

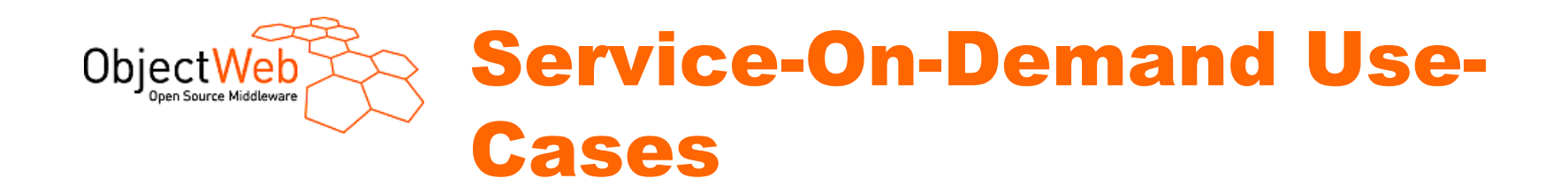

#### **Use-Case 1 : iTV STB**

#### **Use-Case 2 : ressource-constrained gateway**

#### **Use-Case 3: unused plugins**

 On-Demand Service Installation Activation with OSGi - D3- 17-19 January 2005

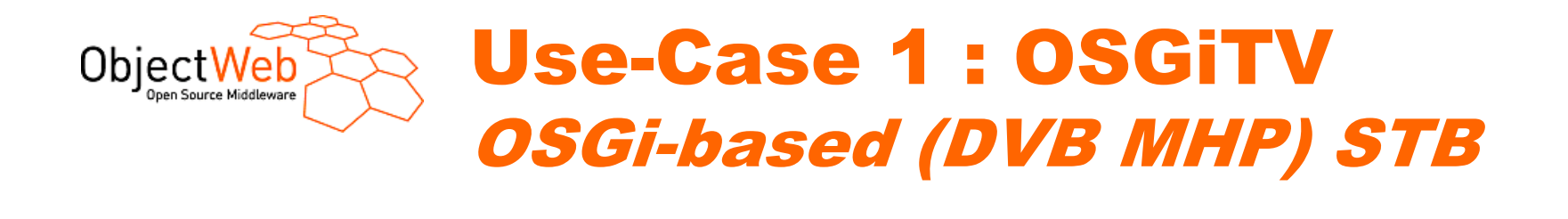

**Hundreds of iTV applications are available on the iTV operator repositories from EPG (Electronic Program Guide)But only a few can be installed/started** 

**on the SetTopBox (iTV terminal)**

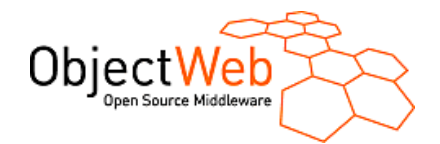

# Use-Case 1 : OSGiTVOSGi-based (DVB MHP) STB

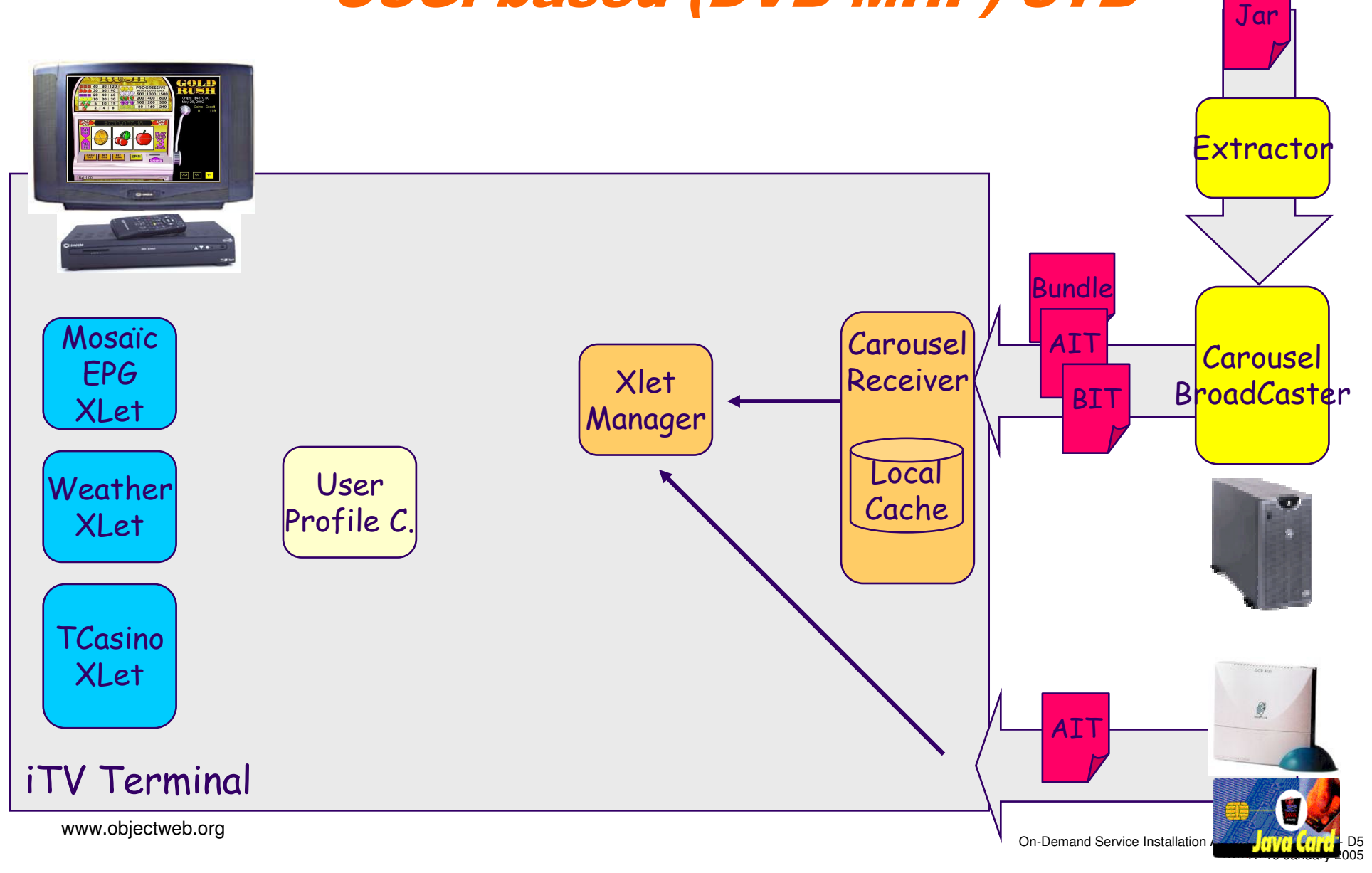

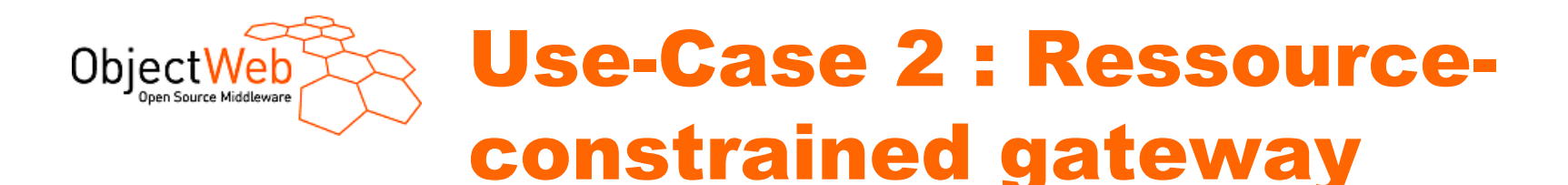

#### **Can install bundles**

**(in the limit of the Secondary Memory)**

#### **Can not start all at the same time (constrained by Primary Memory)**

-Some can be « passivate » to limit memory comsuption

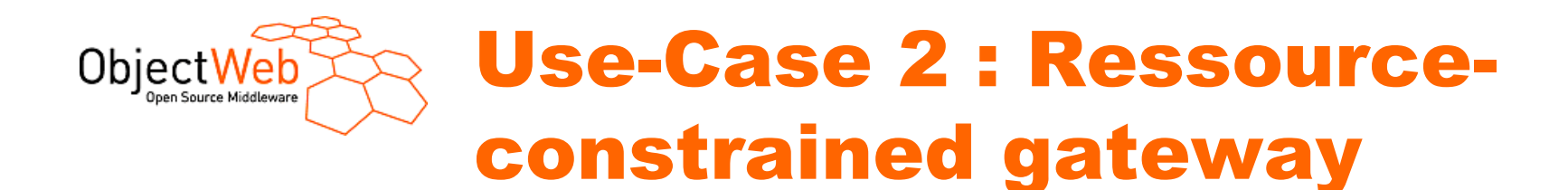

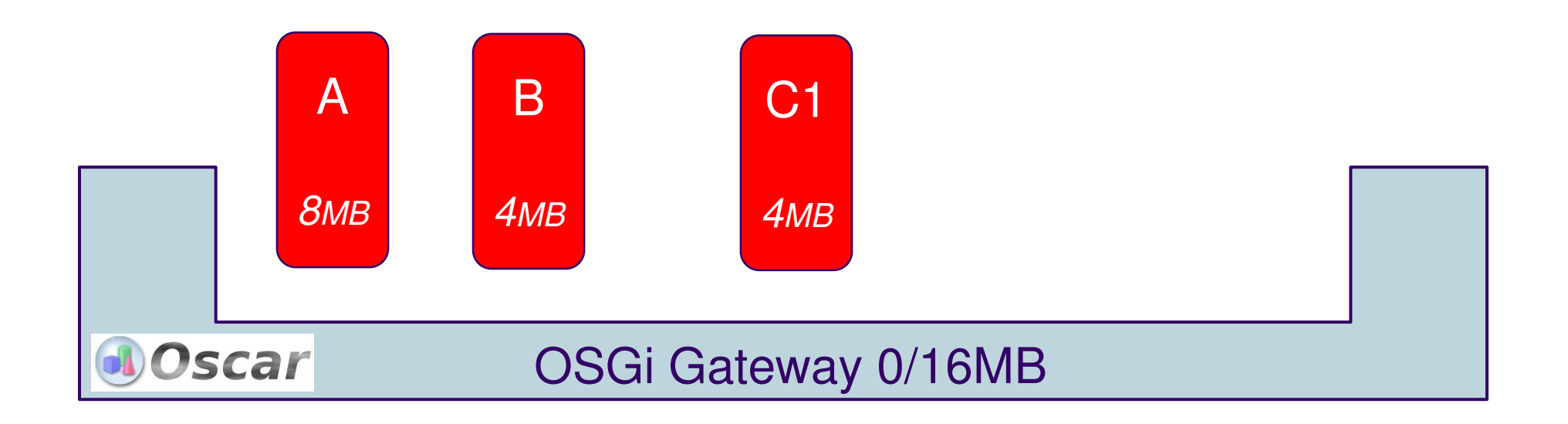

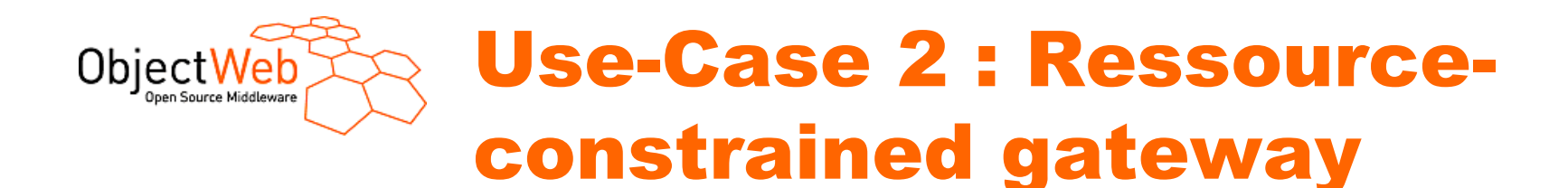

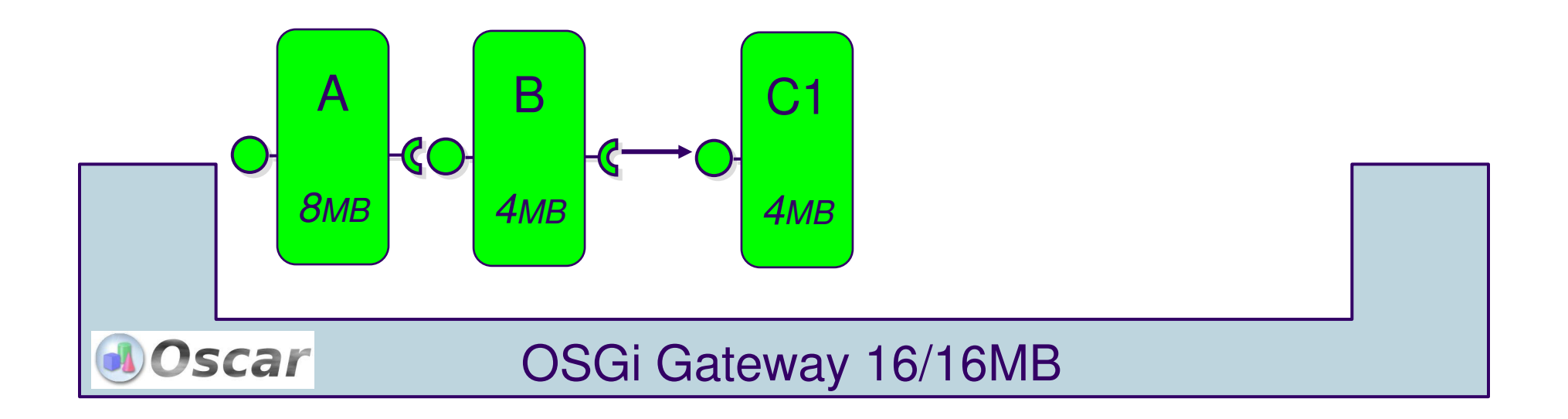

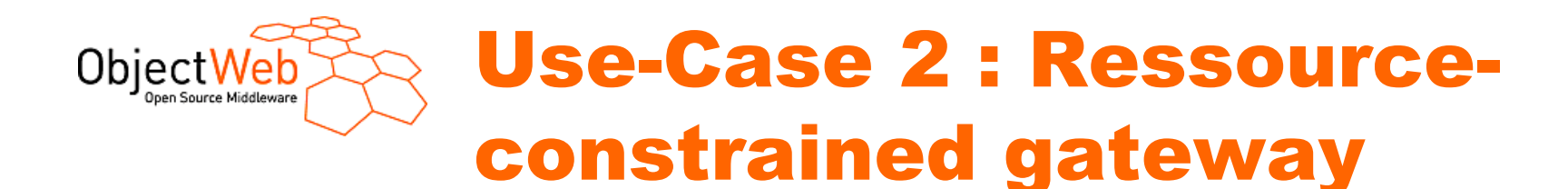

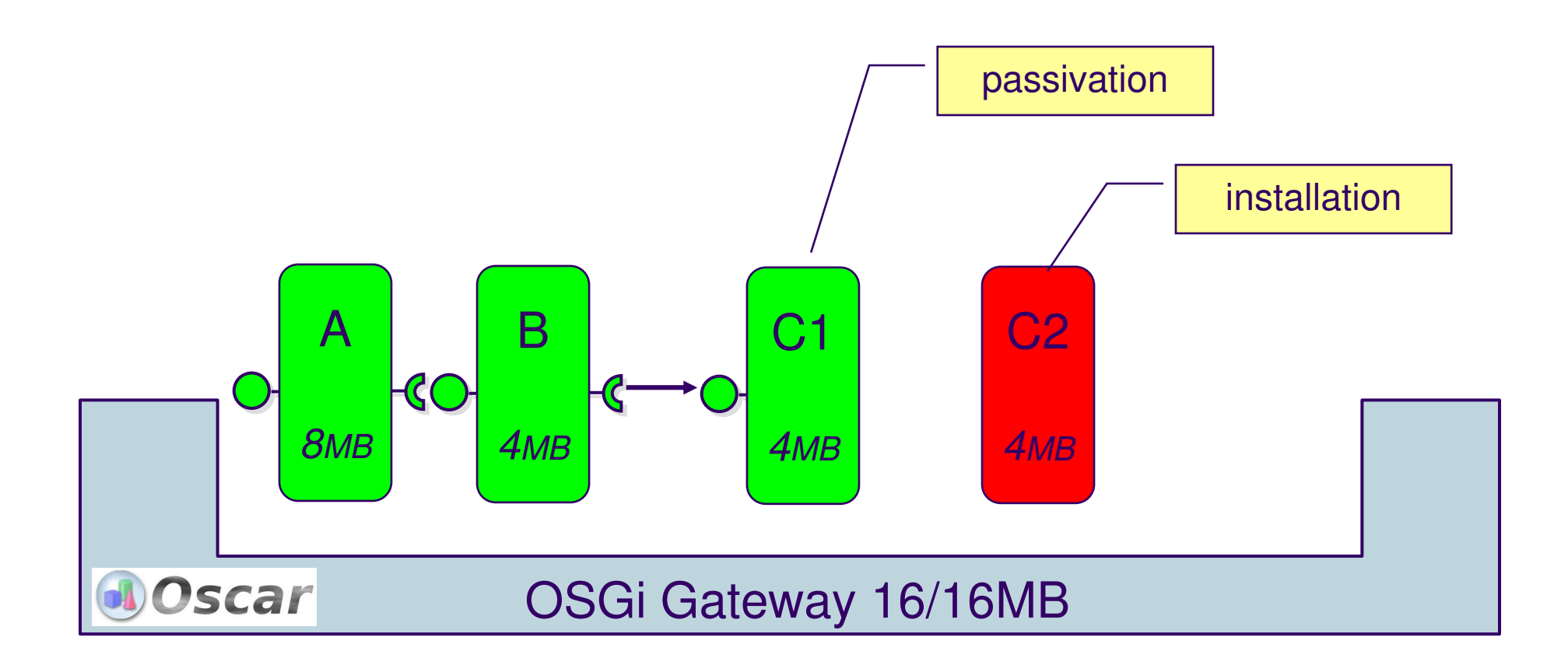

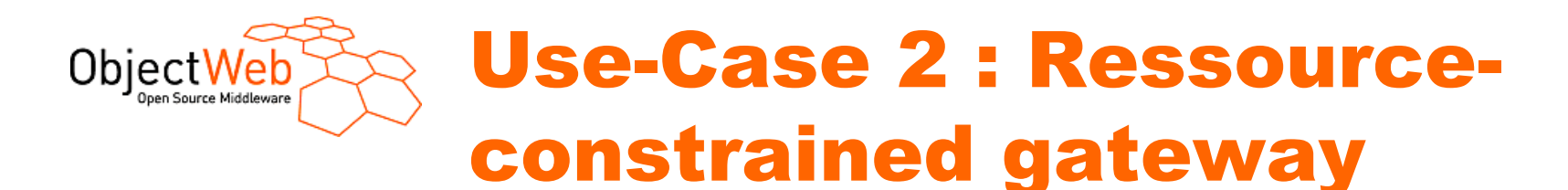

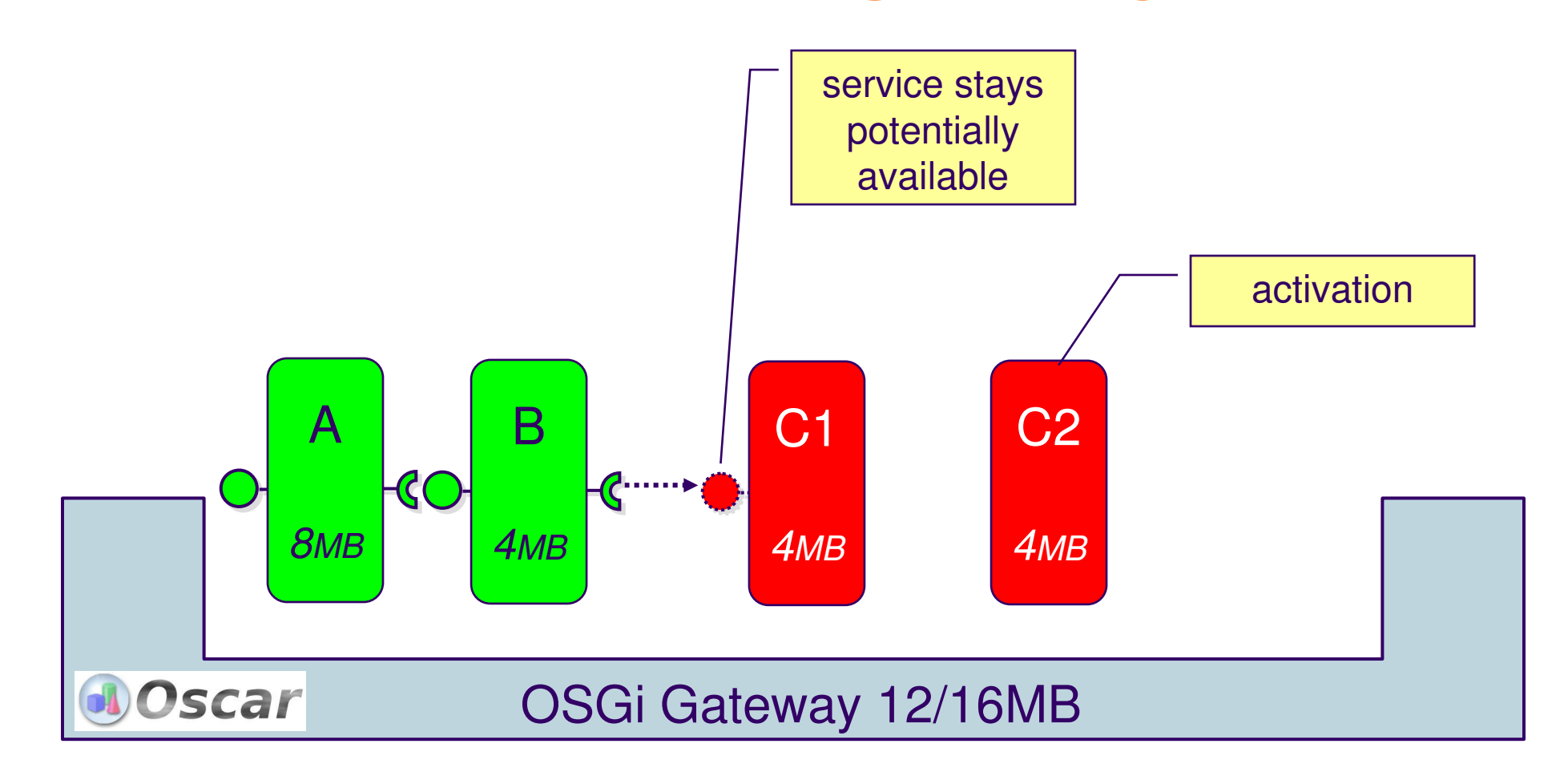

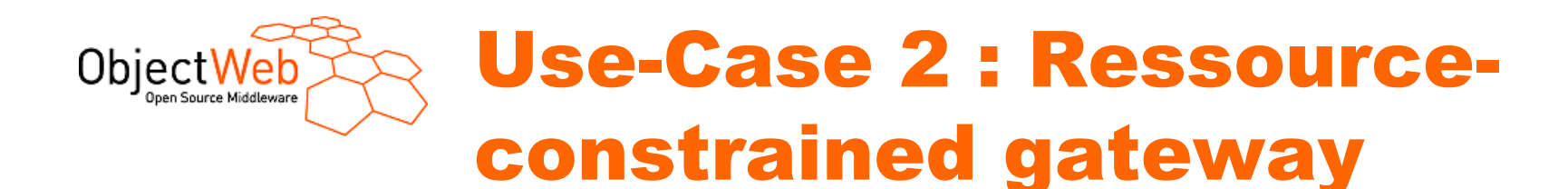

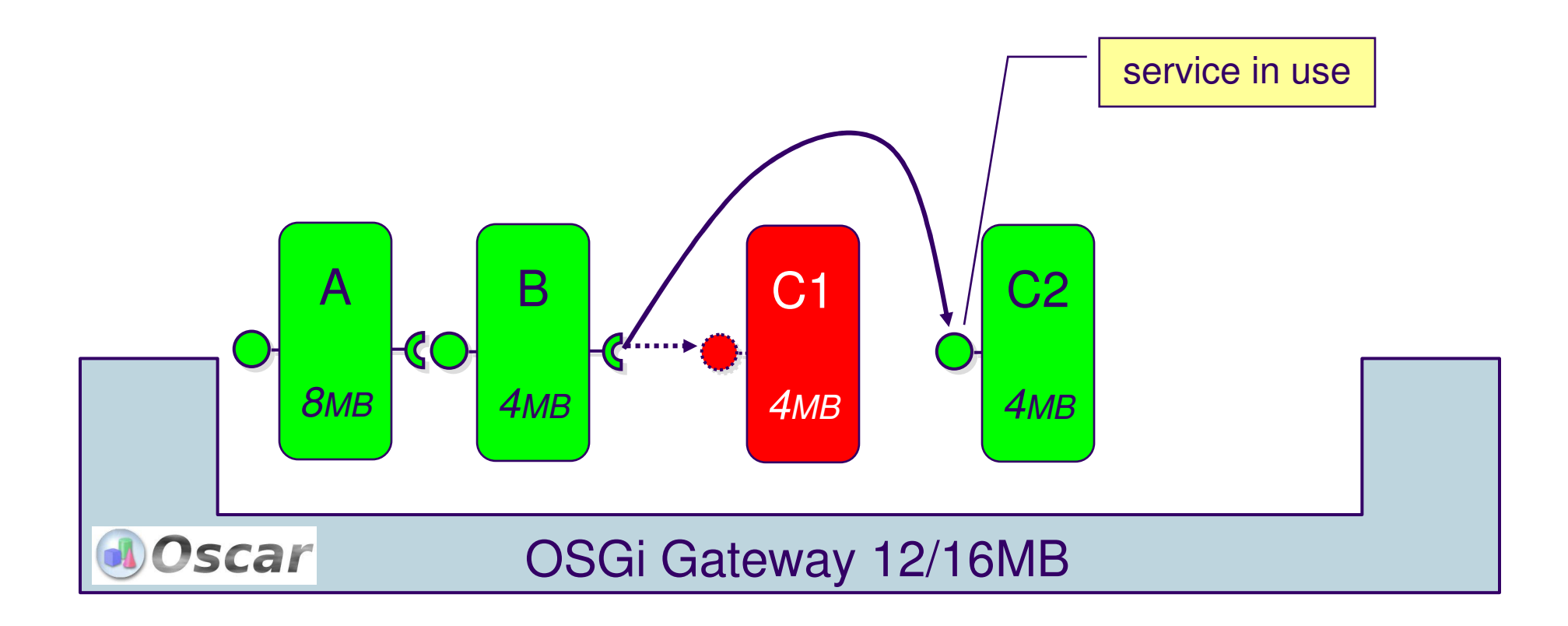

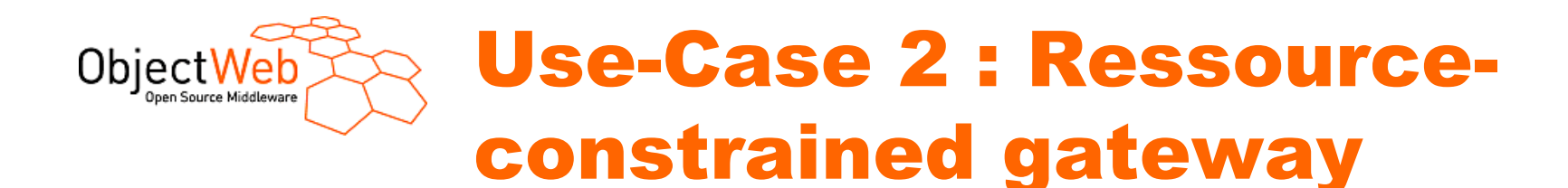

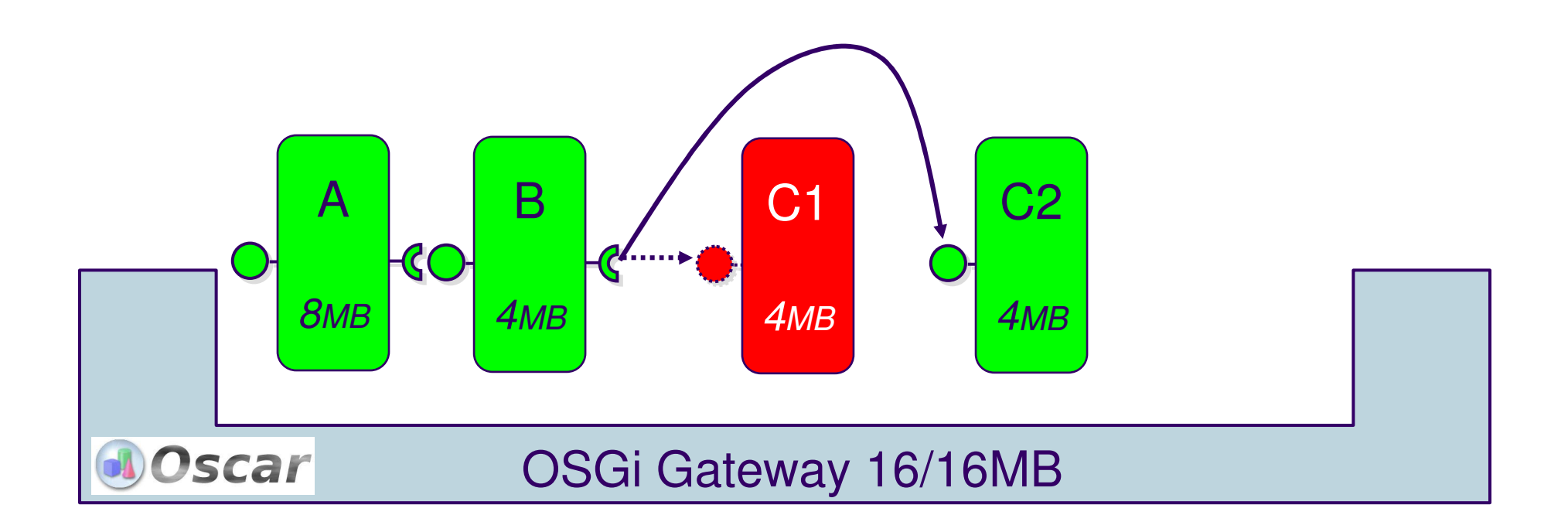

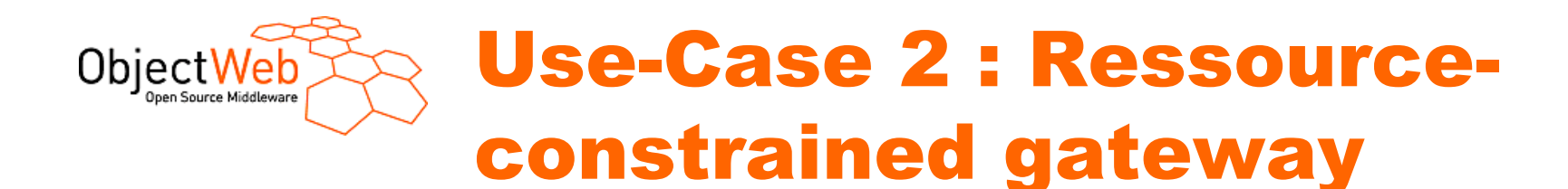

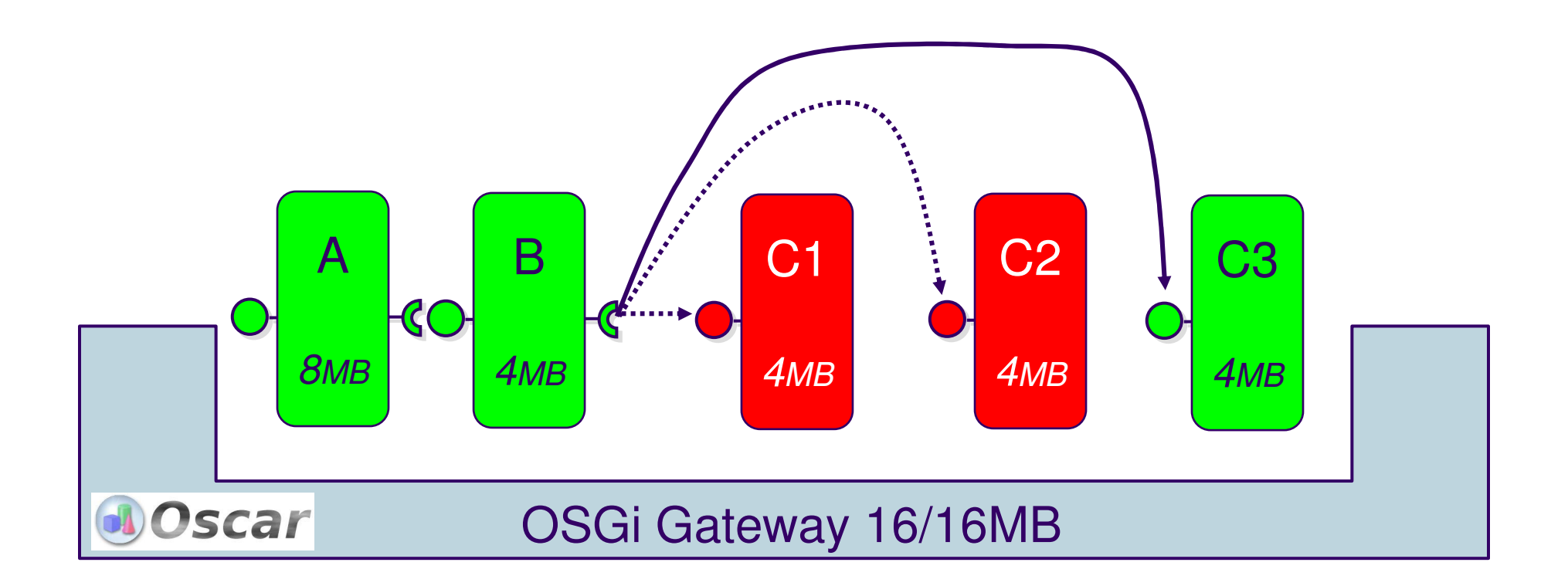

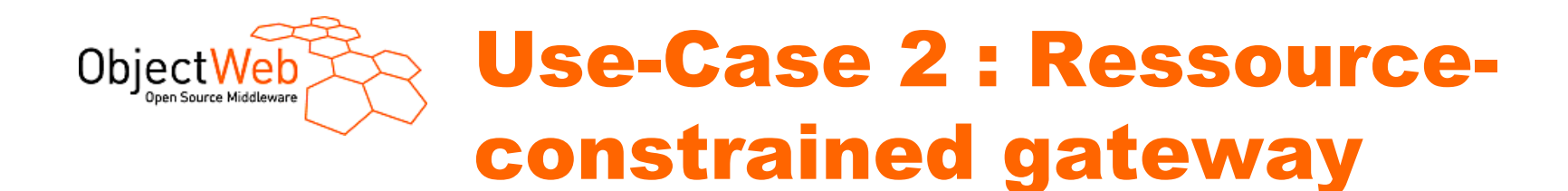

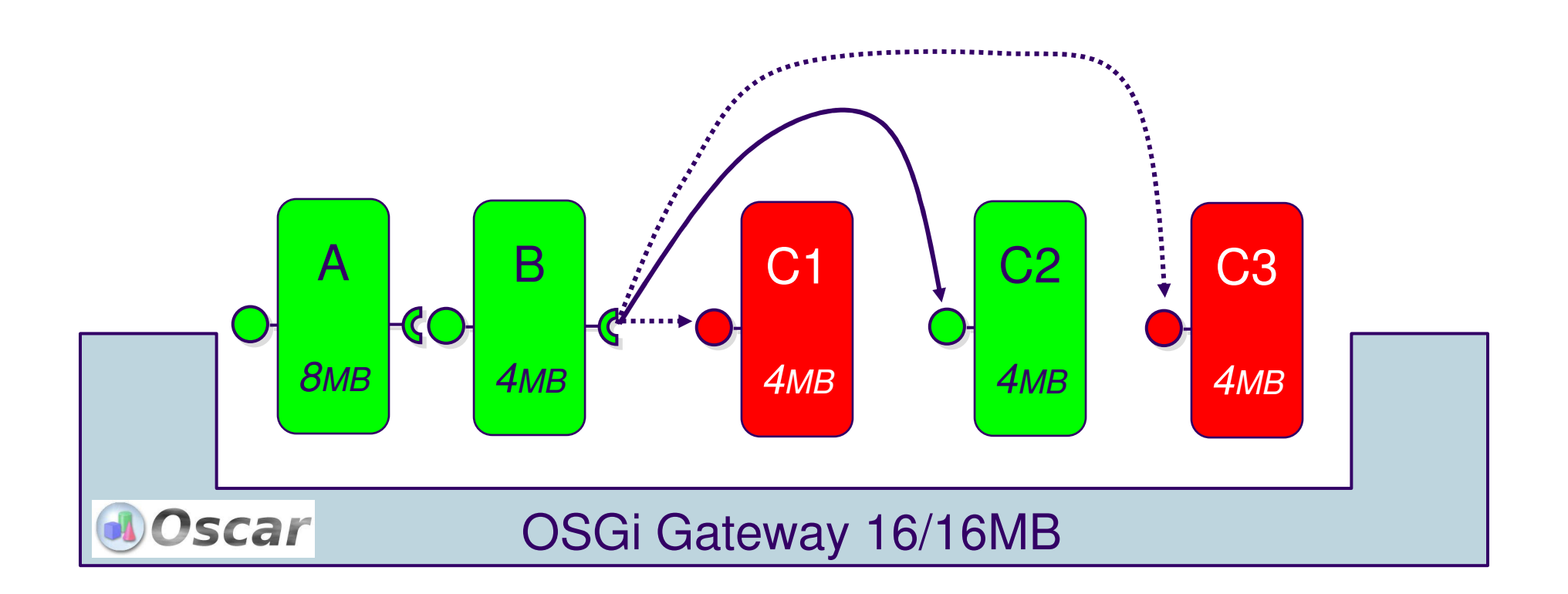

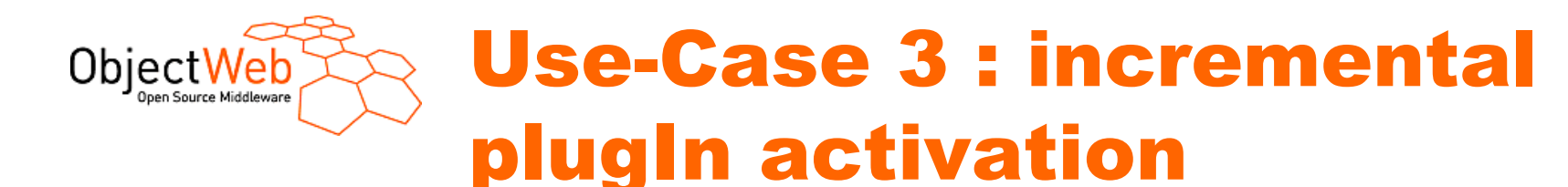

### **Plugin are installed and are started only if they are really used !**

-Eclipse, JMF, ANT …

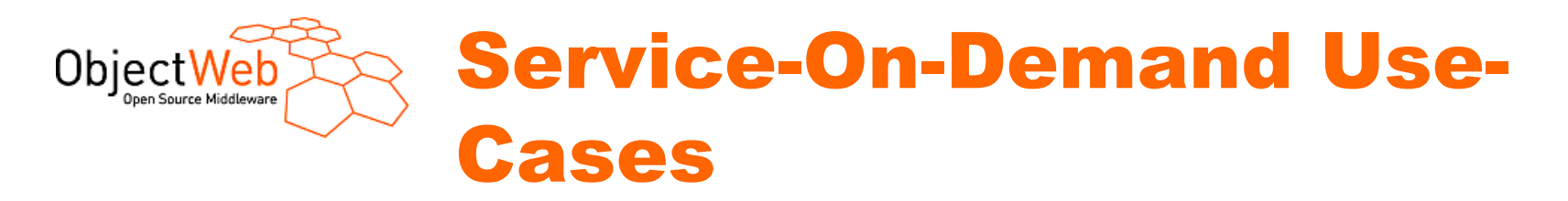

#### **→ Use-Case 1 : iTV STB**

#### **Use-Case 2 : ressource-constraint gateway**

#### **Use-Case 3: unused plugins**

# **→ The solution**

 -On-Demand Service Installation-On-Demand Service Activation

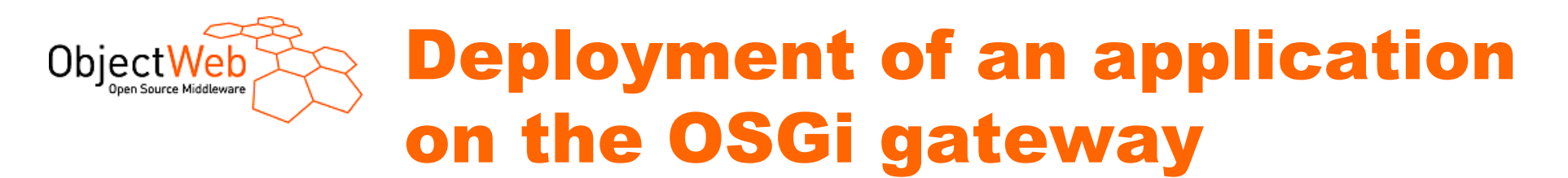

# **Deploy an application Deploy a set of bundles**

**From a console (System.in, telnet, Http Admin)** 

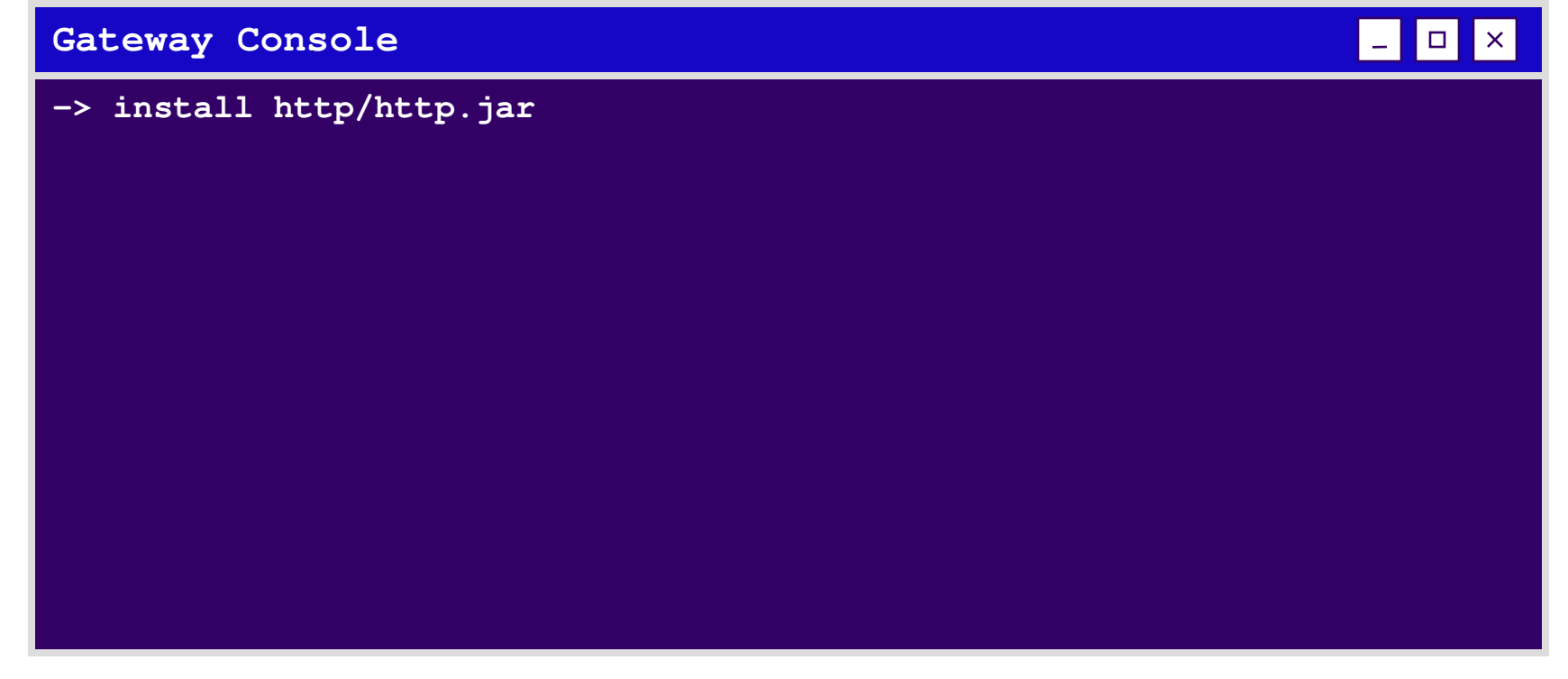

www.objectweb.org

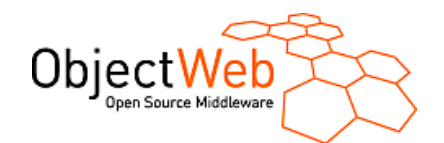

### Deployment of an application on the OSGi gatewa

# **Deploy an application Deploy a set of bundles**

Problem : Start requires packages before ! Which bundle

**From a console (System.in, telnet, Hetter Admin)** 

#### **Gateway Console**

**-> install http/http.jar**

**-> start http/http.jar**

**org.osgi.framework.BundleException: Unresolved package:**

**javax.servlet; specification-version="0.0.0"**

**at org.ungoverned.oscar.Oscar.resolveBundle(Oscar.java:3346)**

www.objectweb.org

 $\Box$ 

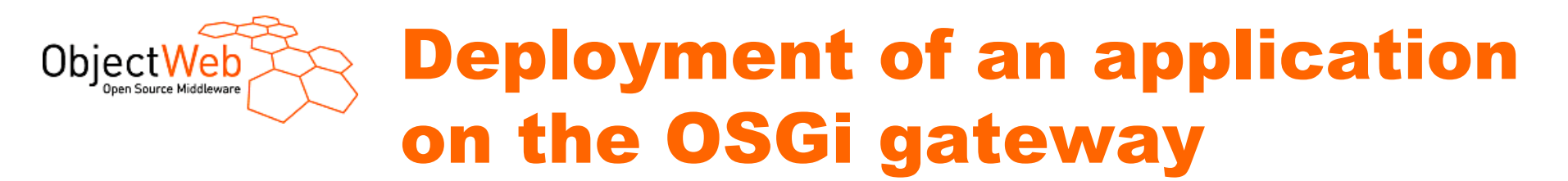

# **Deploy an application Deploy a set of bundles**

**From a console (System.in, telnet, Http Admin)** 

#### **Gateway Console** $\Box$  $\mathsf{I} \times \mathsf{I}$ **-> install http/http.jar -> start http/http.jar org.osgi.framework.BundleException: Unresolved package: javax.servlet; specification-version="0.0.0" at org.ungoverned.oscar.Oscar.resolveBundle(Oscar.java:3346) -> install servlet/servlet.jar -> start servlet/servlet.jar -> start http/http.jar 11:03:56.208 EVENT Starting Jetty/4.2.x 11:03:56.359 EVENT Started SocketListener on 0.0.0.0:8080 11:03:56.369 EVENT Started org.mortbay.http.HttpServer@b6548 ->**

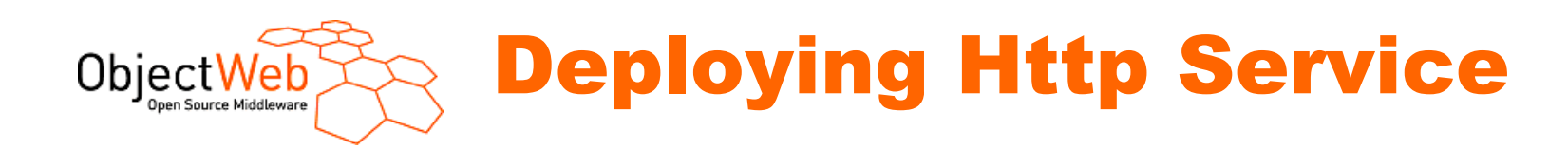

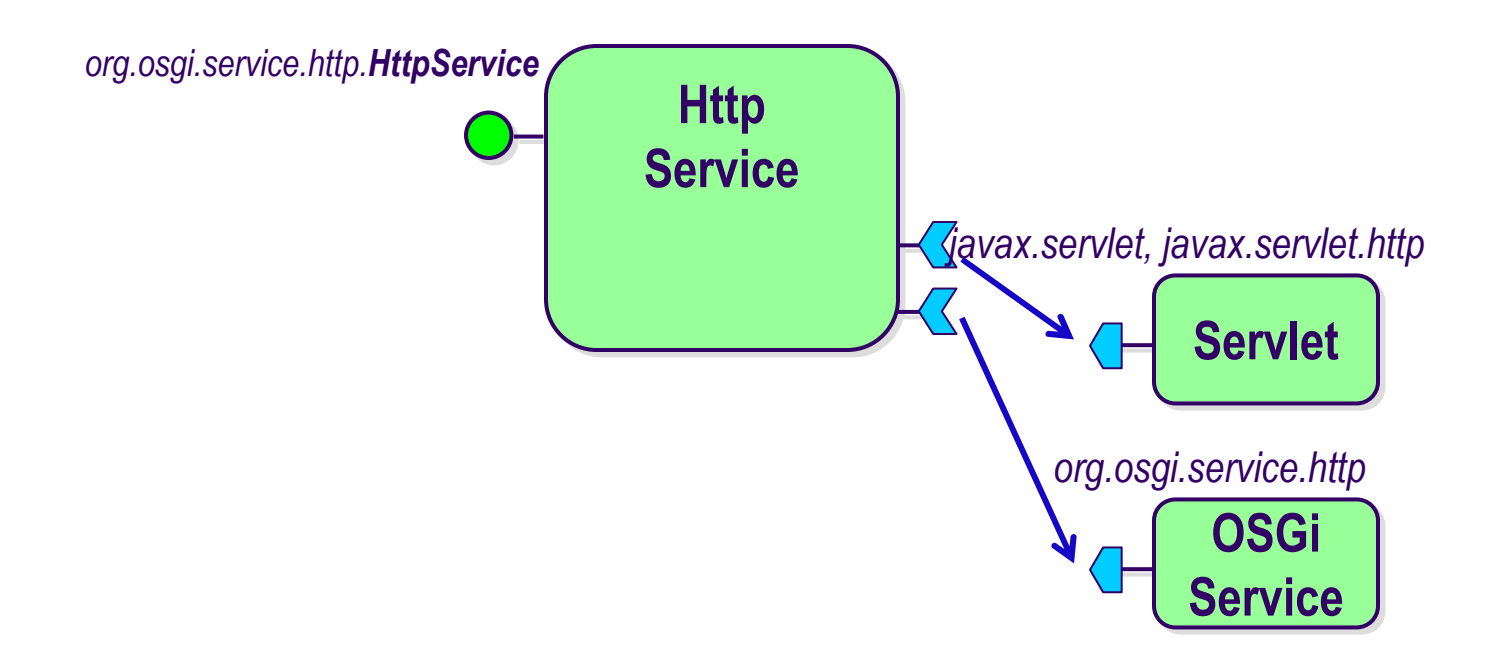

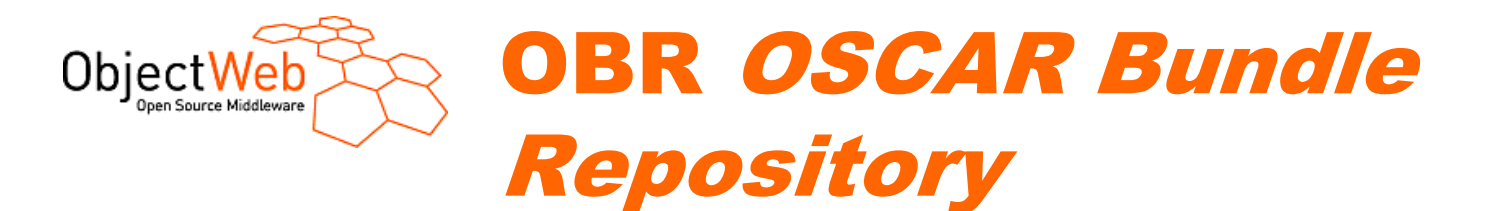

# **First, an index of bundles metadata**

#### <bundle> <bundle-name>Servlet</bundle-name> <bundle-updatelocation> http://bundles.mycomp.com/servlet/servlet.jar</bundle-updatelocation><export-package package="javax.servlet" specification-version="2.3"/> <export-package package="javax.servlet.http" specification-version="2.3"/><export-package package="javax.servlet.jop" specification-version="1.2"/> </bundle><bundle> <bundle-name>HTTP Service</bundle-name> <bundle-updatelocation>http://bundles.mycomp.com/http/http.jar</bundle-updatelocation><import-package package="org.osgi.framework"/> <import-package package="javax.servlet" specification-version="2.3"/> <import-package package="javax.servlet.http" specification-version="2.3"/> <import-package package="org.osgi.service.http" specification-version="1.1.0"/></bundle>define anImport-Export Package Dependency

www.objectweb.org

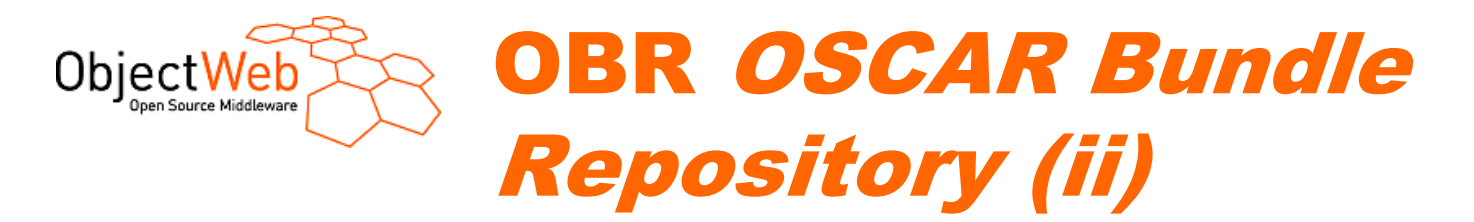

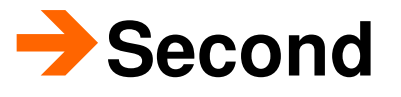

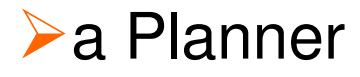

● compute the list of bundles to install/start (or update) according to Import-Export Package dependencies graph

-and a PlanManager

• Run the plan computed by the planner

#### **OSCAR Shell command**

 $\blacktriangleright$  to use the BundleRepository Service

-List, info, deploy, install, start, update…

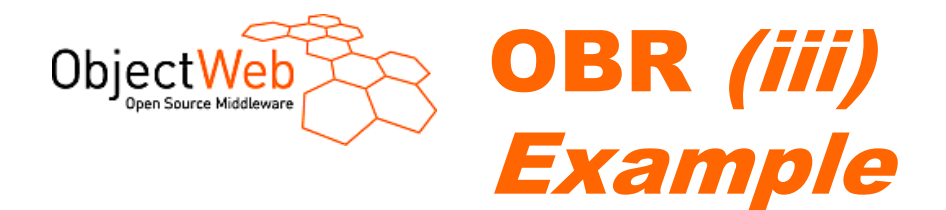

#### **Gateway Console**

 $|D|$  $|-|$  $\mathsf{X}$ 

**-> obr start "Http Service" Installing dependency: Servlet Installing dependency: OSGi Service Installing: HTTP Service 11:03:56.208 EVENT Starting Jetty/4.2.x 11:03:56.359 EVENT Started SocketListener on 0.0.0.0:8080 11:03:56.369 EVENT Started org.mortbay.http.HttpServer@b6548 ->** 

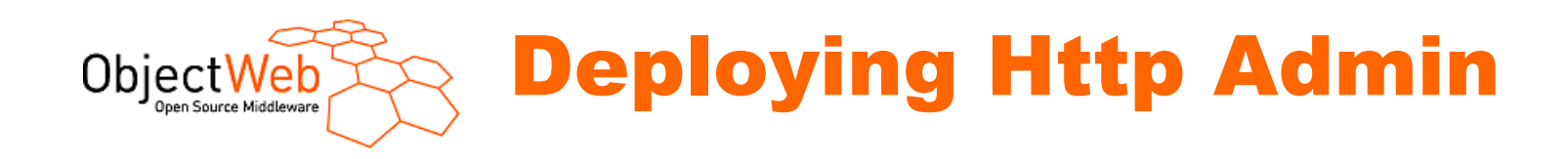

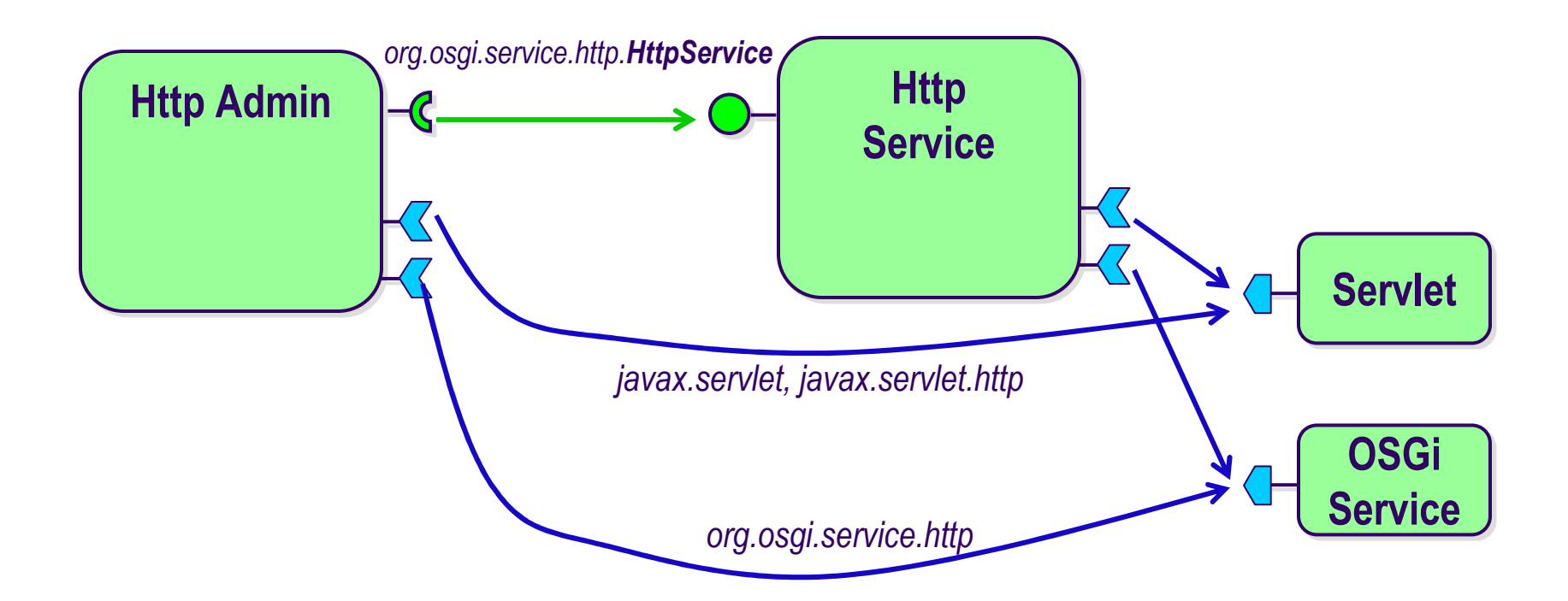

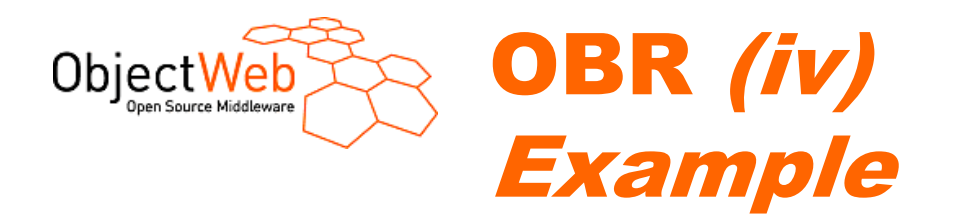

#### **Gateway Console**

#### $\Box$  $\mathsf{\times}$

```
-> obr start "Http Admin"
Installing dependency: Servlet
Installing dependency: OSGi Service
OSGi Installing: HTTP Admin-> ps
START LEVEL 1State
   ID State Level Name
...[ 4] [Active ] [ 1] Servlet (1.0.0)
   [ 5] [Resolved ] [ 1] OSGi Service (1.3.0)
                        [ 6] [Active ] [ 1] HTTP Admin (1.0.0)
->
```
#### **What is wrong ?**

-Everything seems OK !

**>But « Http Service » is not deployed and it's required by « Http** Admin »

#### -**Service Dependencies are not in the « graph »**

www.objectweb.org

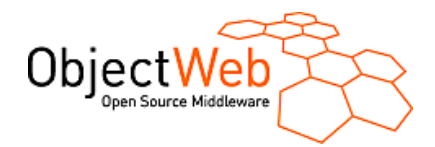

#### What is missing ?Import-Export Service Dependency

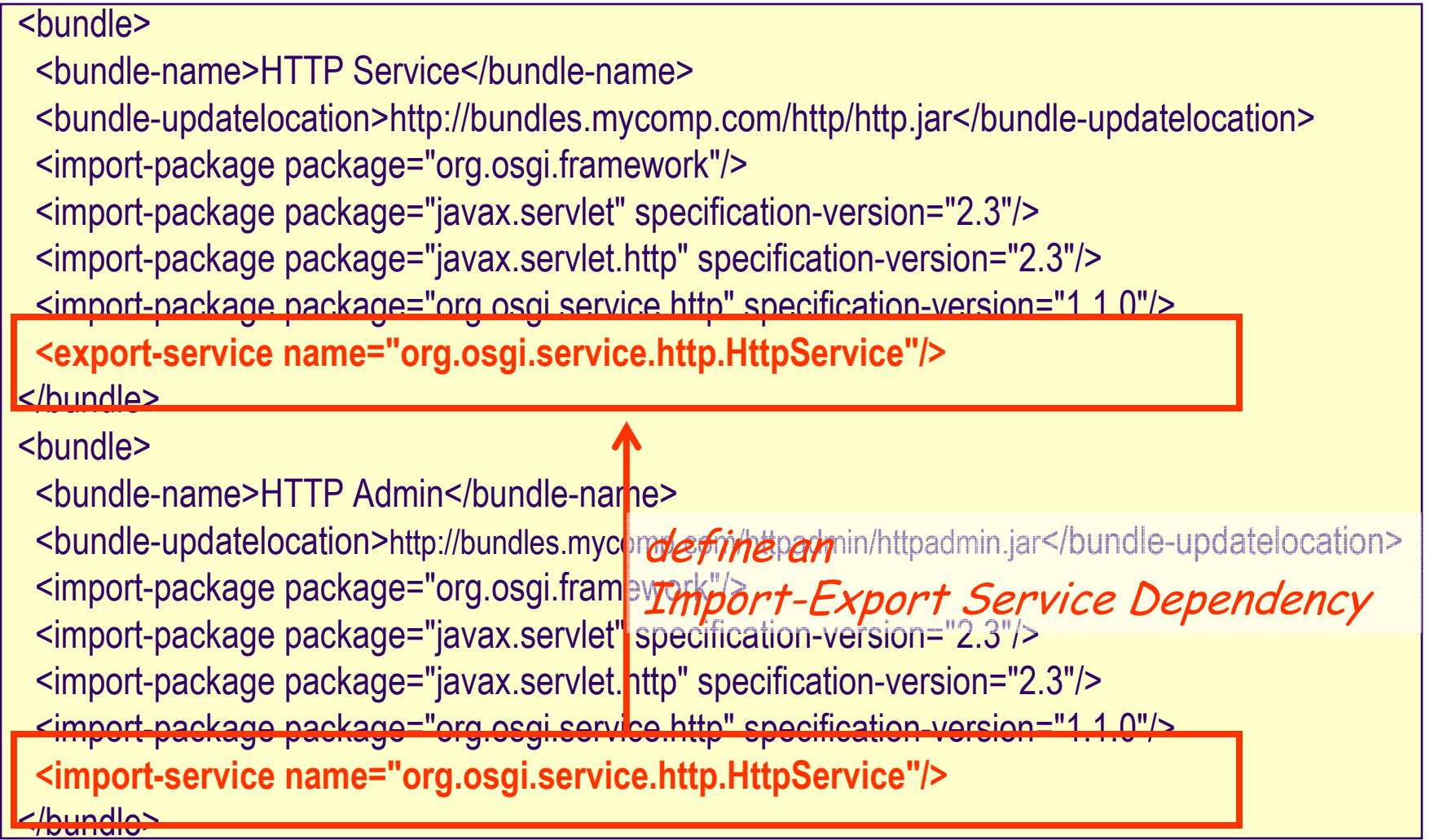

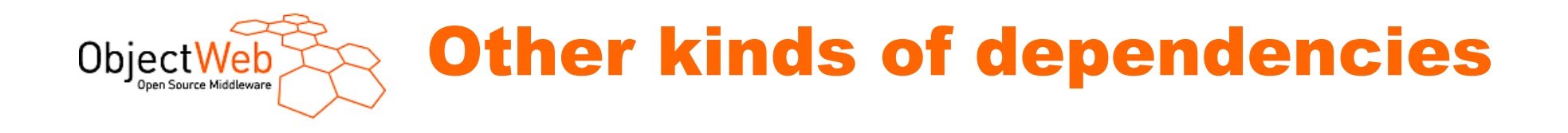

#### **Bundle dependencies**

- An another bundle
- **Example 18 A service**
- **EA** package

#### **Environnement dependencies**

- ▶Software (Linux RPM, Windows External DLL or Applications…)
- **>Hardware**

#### **Pattern dependencies**

- -Producer-Consumer dependency (WireAdmin)
- Export-Import Service dependency
	- Deploy a Command requires a Shell

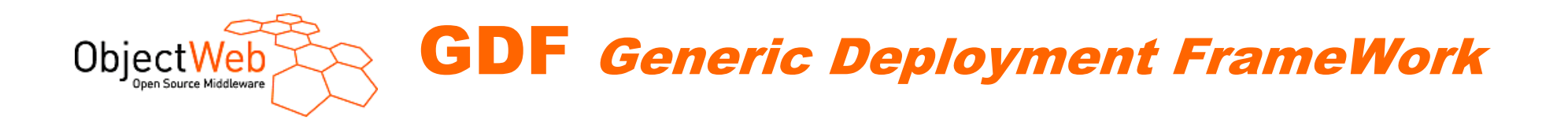

#### **Multi-typed dependencies planner**

- **>Input** 
	- Set of dependencies to satisfy
		- –Cardinality : min and stopthreshold
		- –Contingence: mandatory or optional
	- Repository index (OBR metadata (standard + custom))
	- **Olnstalled Bundles on the gateway**
- **>Output** 
	- computed Deployment plan

### **Two Forms**

- -On-gateway planner and manager
- -Server-side planner

Deployment plan is transformed in an ANT build file (to run)

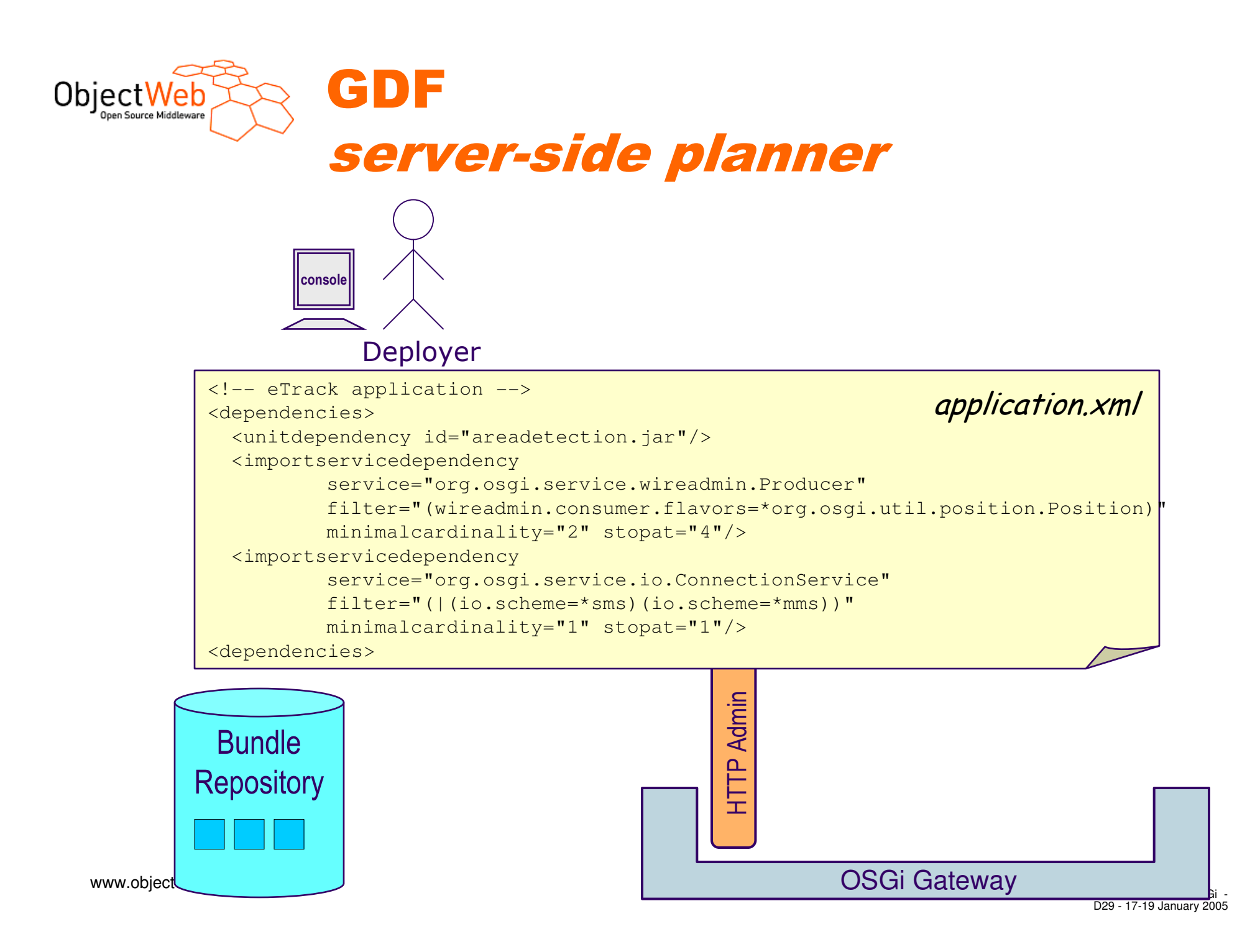

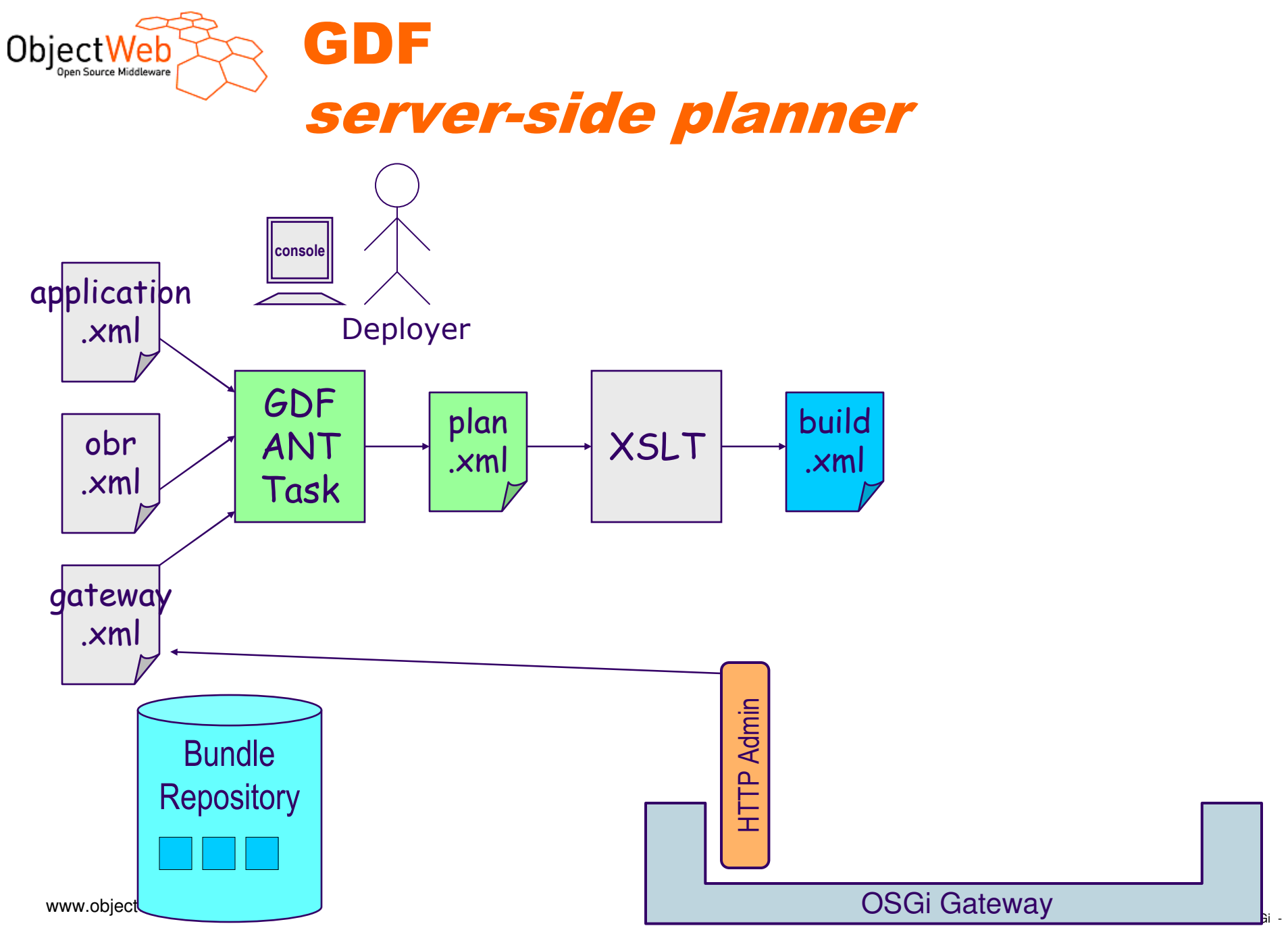

D30 - 17-19 January 2005

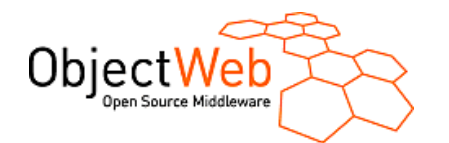

GDF

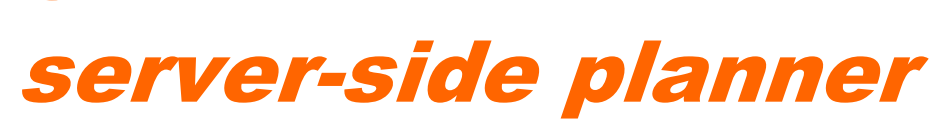

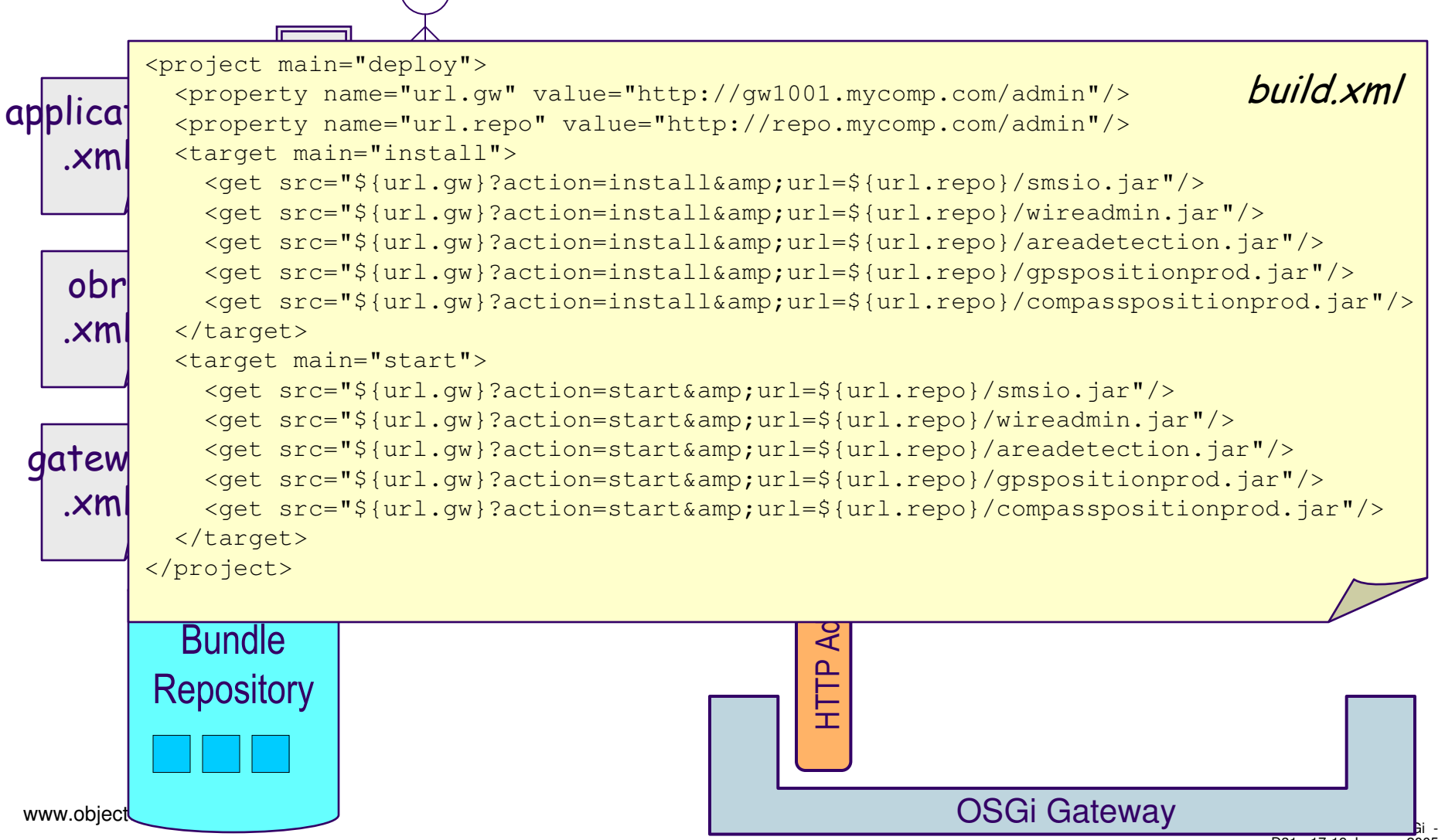

D31 - 17-19 January 2005

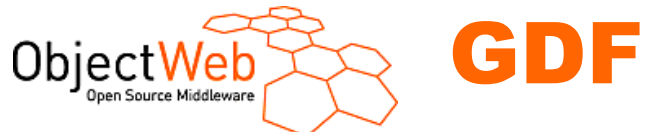

#### server-side planner

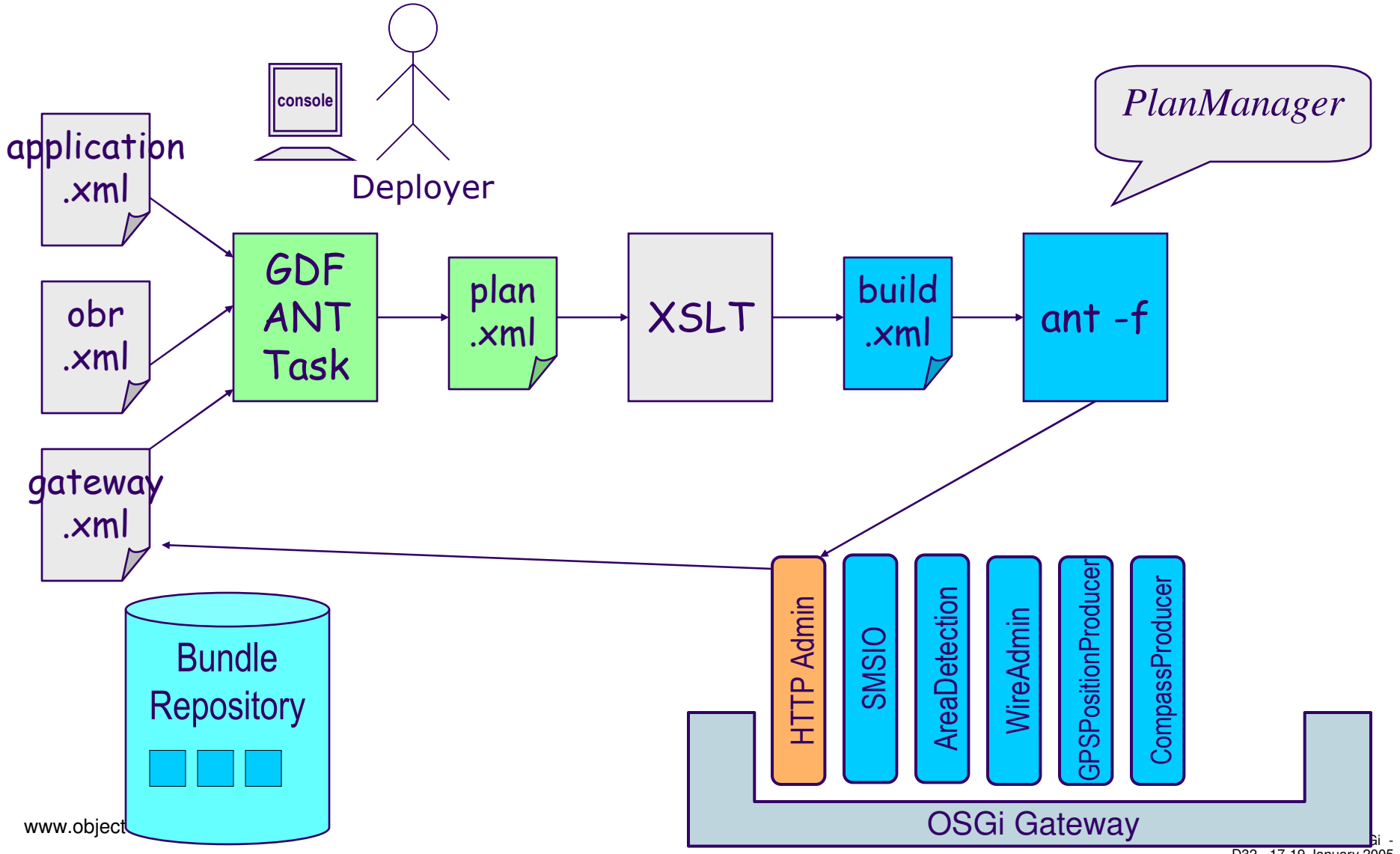

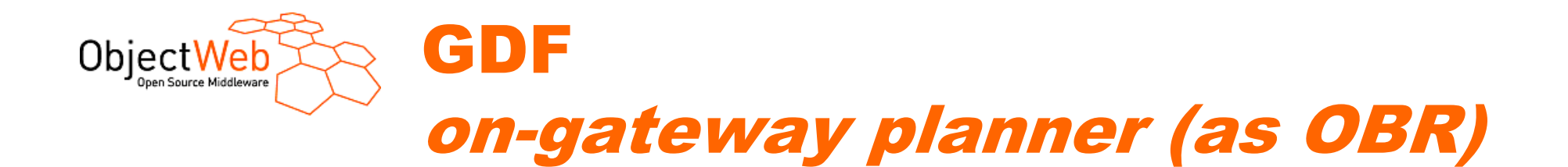

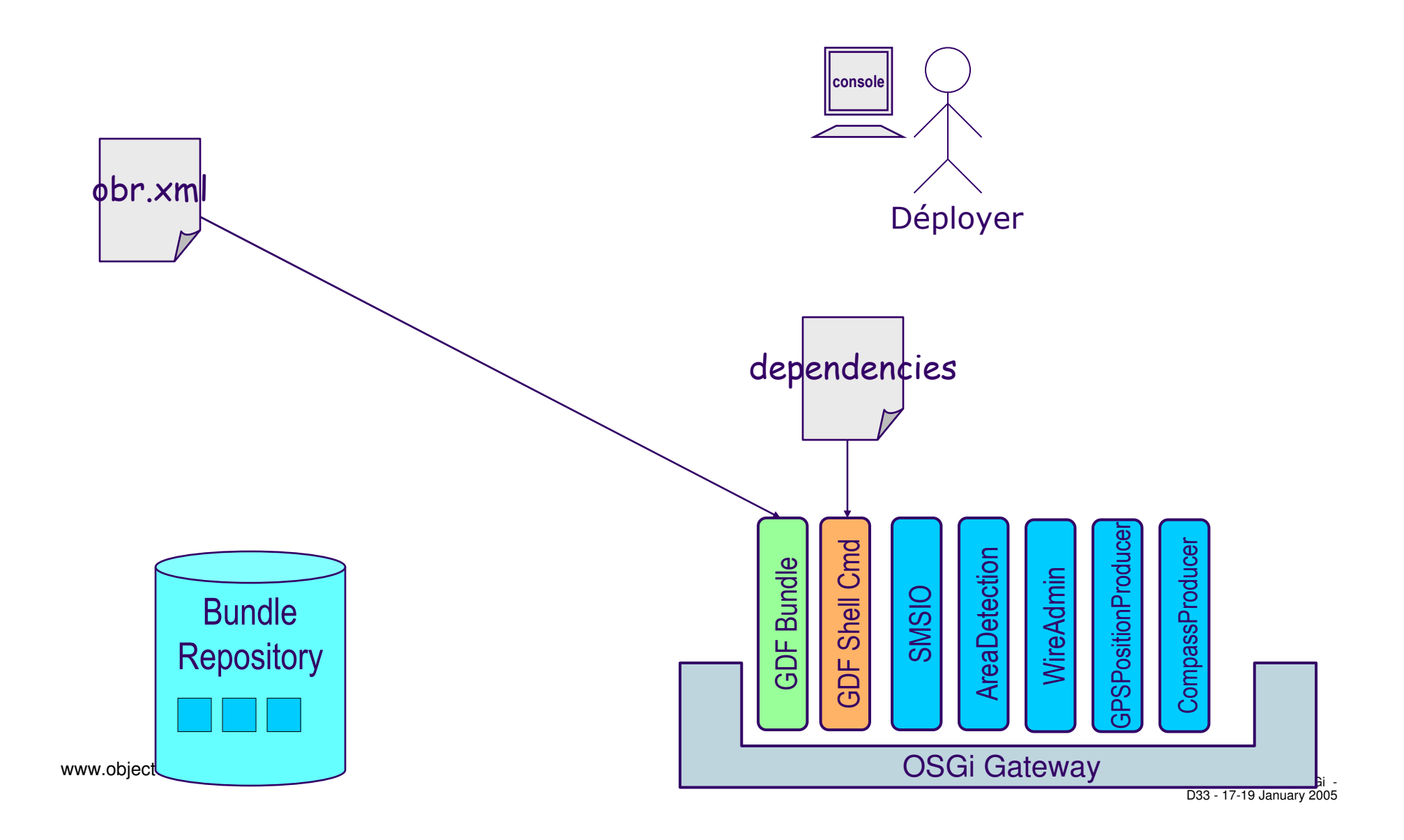

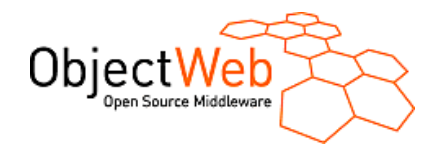

### Concrete Dependencies

### **→ Common**

**UnitDependency**

**LdapFilterDependency**

GDF

### **Constructor**

- **ConjunctionDependency**
- **DisjunctionDependency**
- **NotDependency**

## $\rightarrow$  OSGi

- **VersionedUnitDependency**
- **ImportEportPackageDep (OBR)**
	- $\triangleright$  Eg: the unit requires the package javax.servlet; version=2.3

#### **ImportExportServiceDep**

> Eg: A telnet deamon requires a Shell

#### **QualifiedImportExportServiceDep**

- ► Eg Service Binder
- **ExportImportServiceDep**
	- Eg: A command requires a Shell
- **ConsumerProducerWireAdminDep**
	- ► Eg: Requires consumers consuming<br>temperatures temperatures
- **ProducerConsumerWireAdminDep** 
	- ► Eg: Requires producers producing GPS<br>nositions positions
- **→ NativeDependency**

**…**

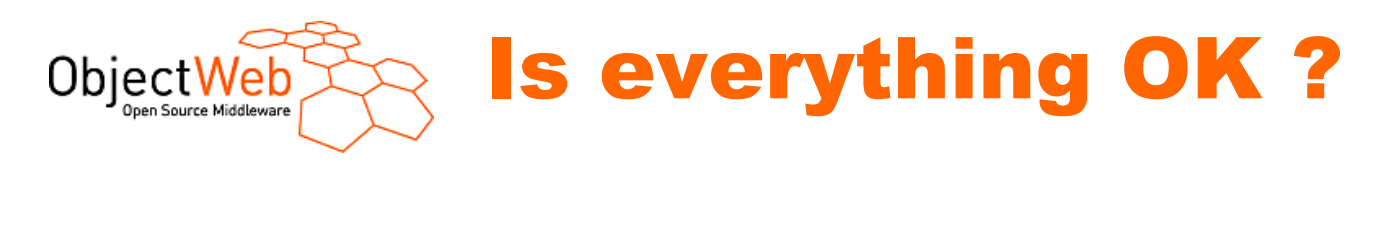

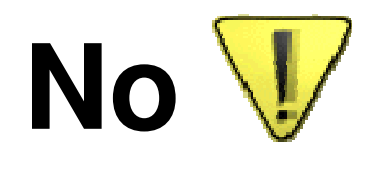

- **1. Developers must describe ServiceDependencieswhat to do with legacy systems ?**
- **2. Bundles (provided services) are installed-startedeven if they are not immediatly used**

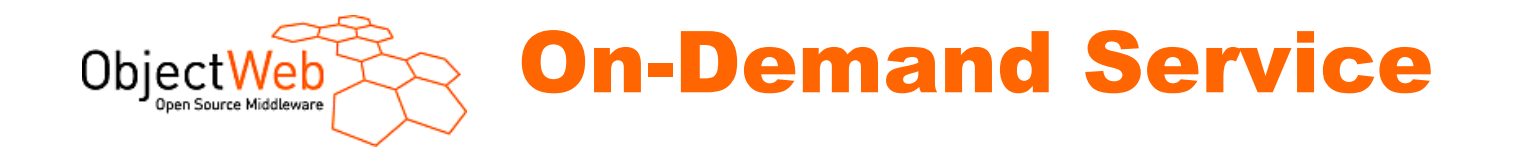

#### **P**On-Demand Service Installation

-When service dependencies are unknown until runtime

#### **P**On-Demand Service Activation

-When services are passivated

- Memory consumption
- -After installation

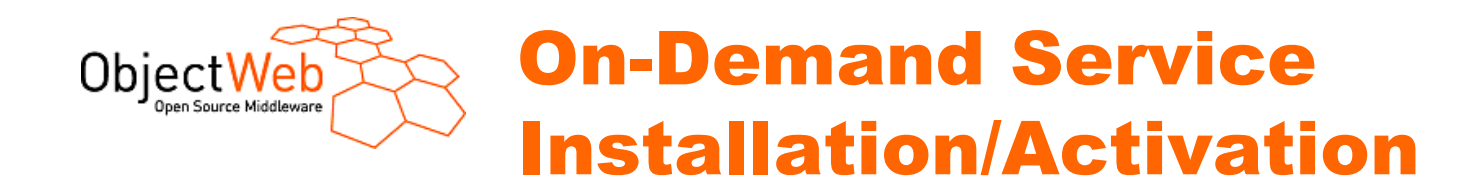

#### **→ Calls to BundleContext are intercepted**

#### -ServiceReferences are simulated from OBR/GDF metadata

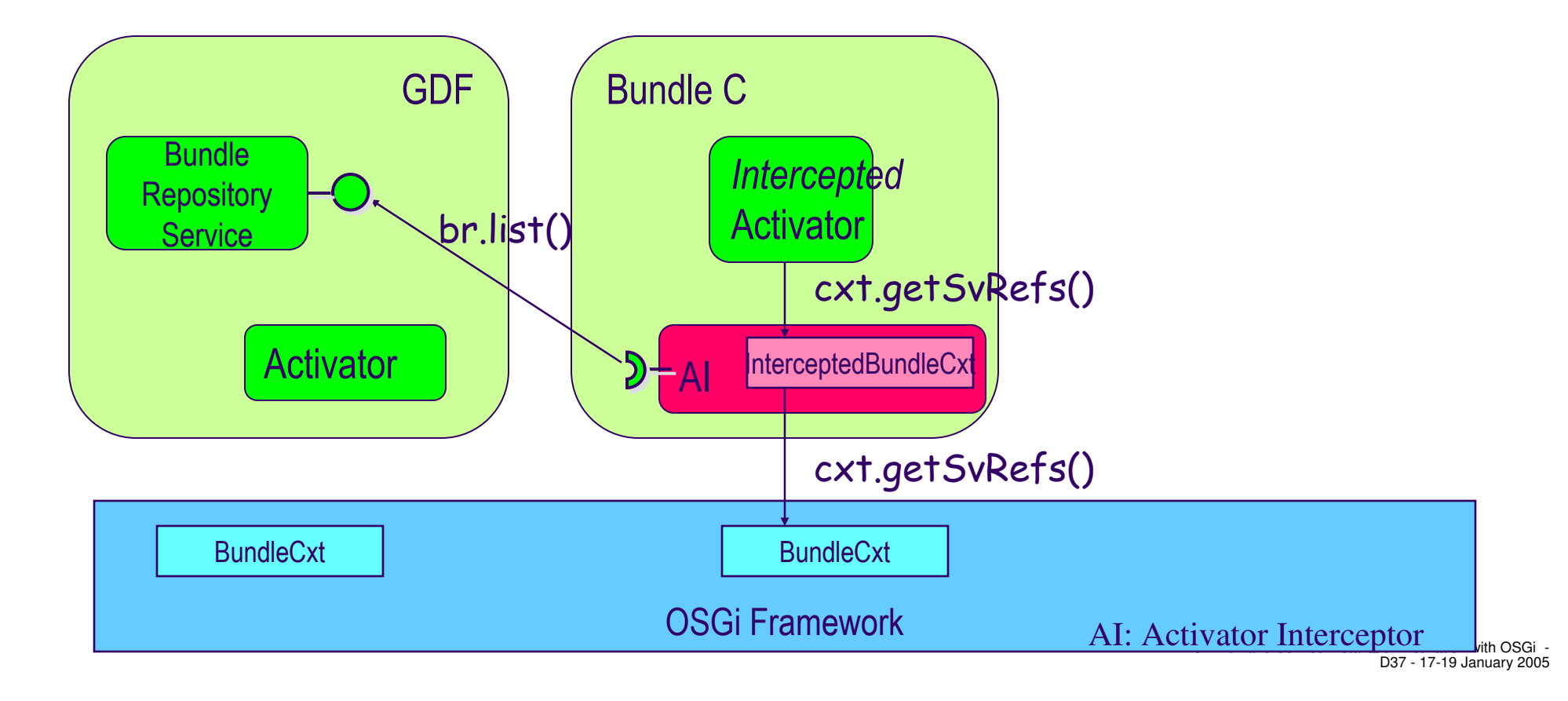

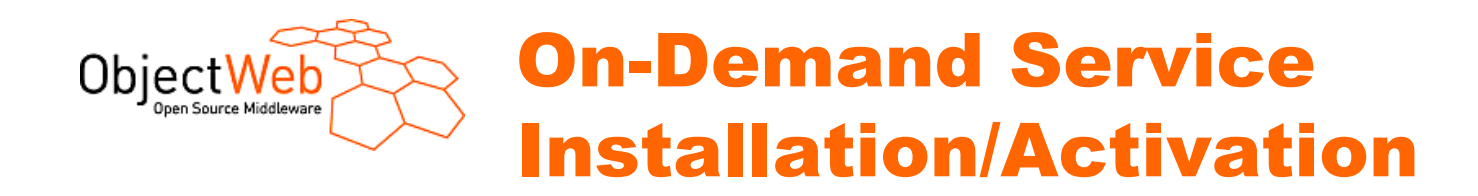

#### $→$  **Calls to BundleContext are intercepted**

 -ServiceReferences are simulated from OBR/GDF metadata-ServiceReference.getService() trigs Installation/Activation

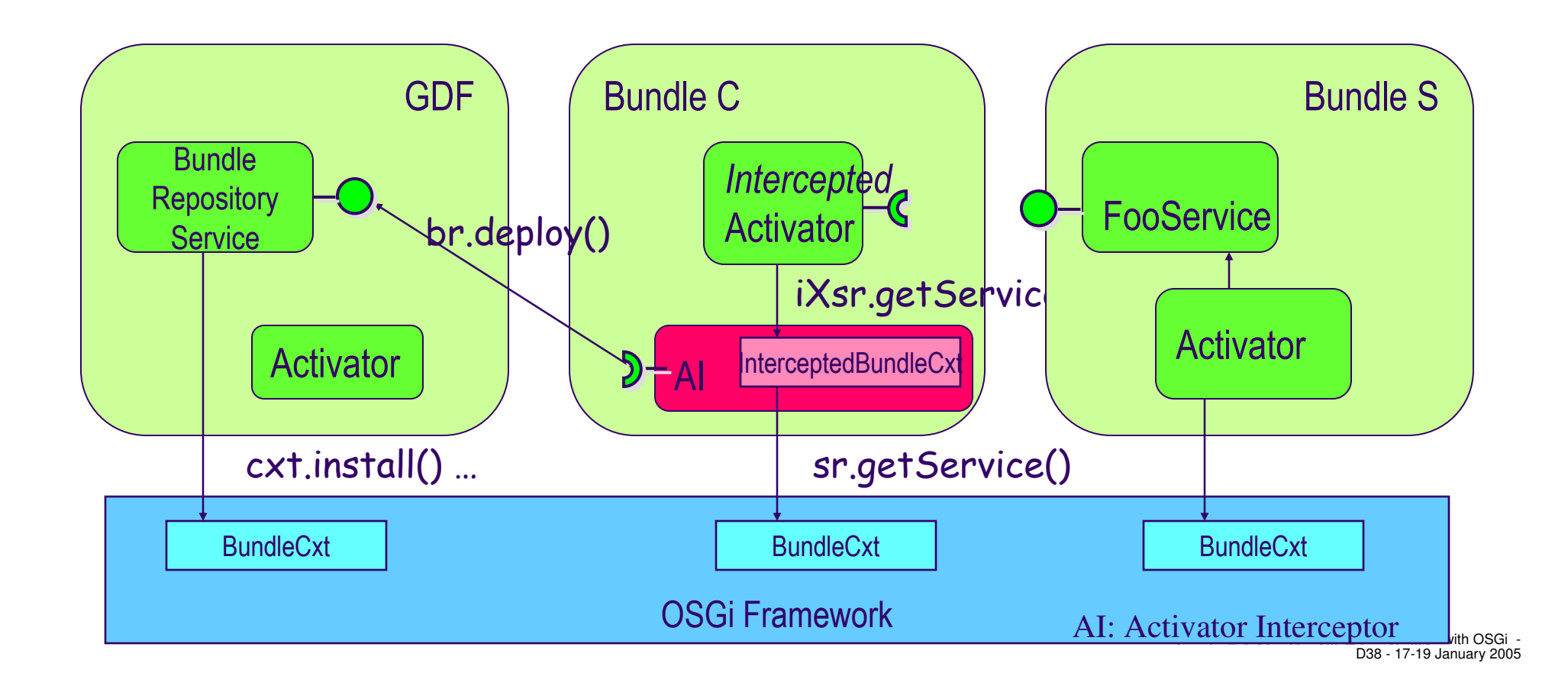

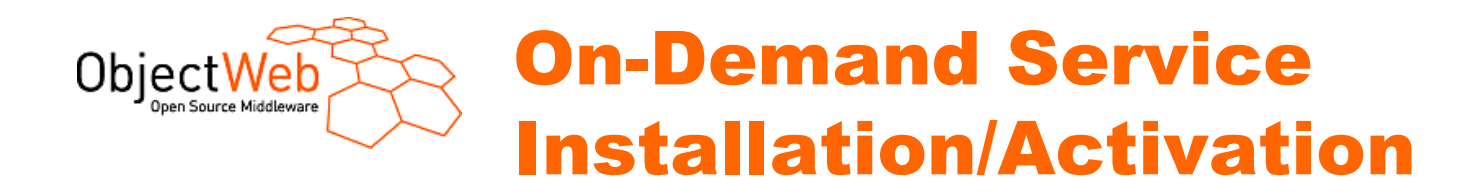

### **→ Service invocation**

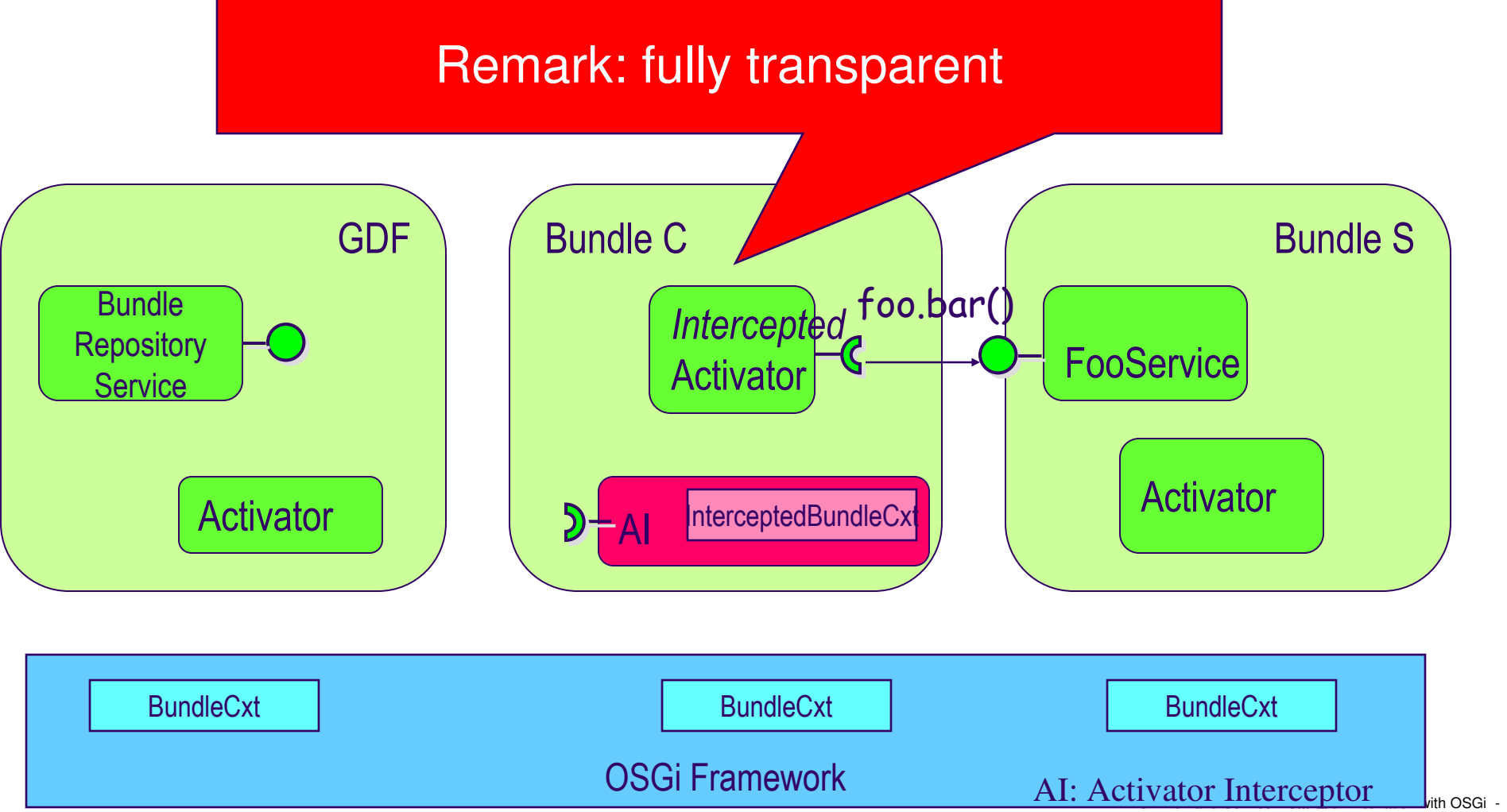

D39 - 17-19 January 2005

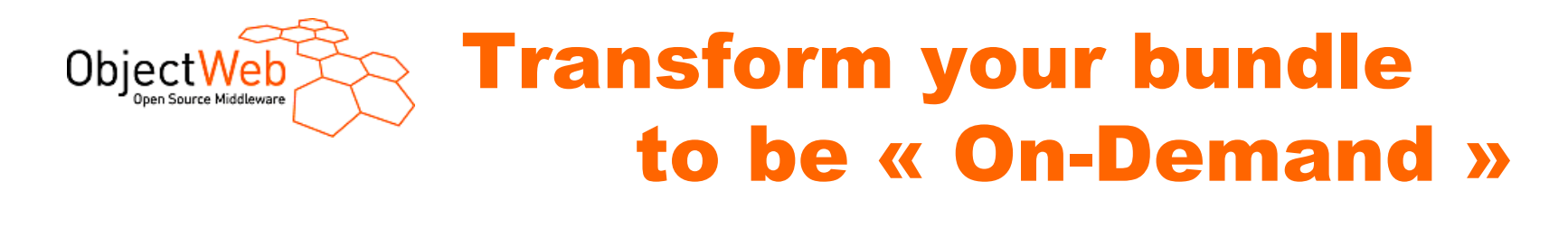

#### **Just change 3 lines in the Manifest and add an « empty » class inheriting AI**

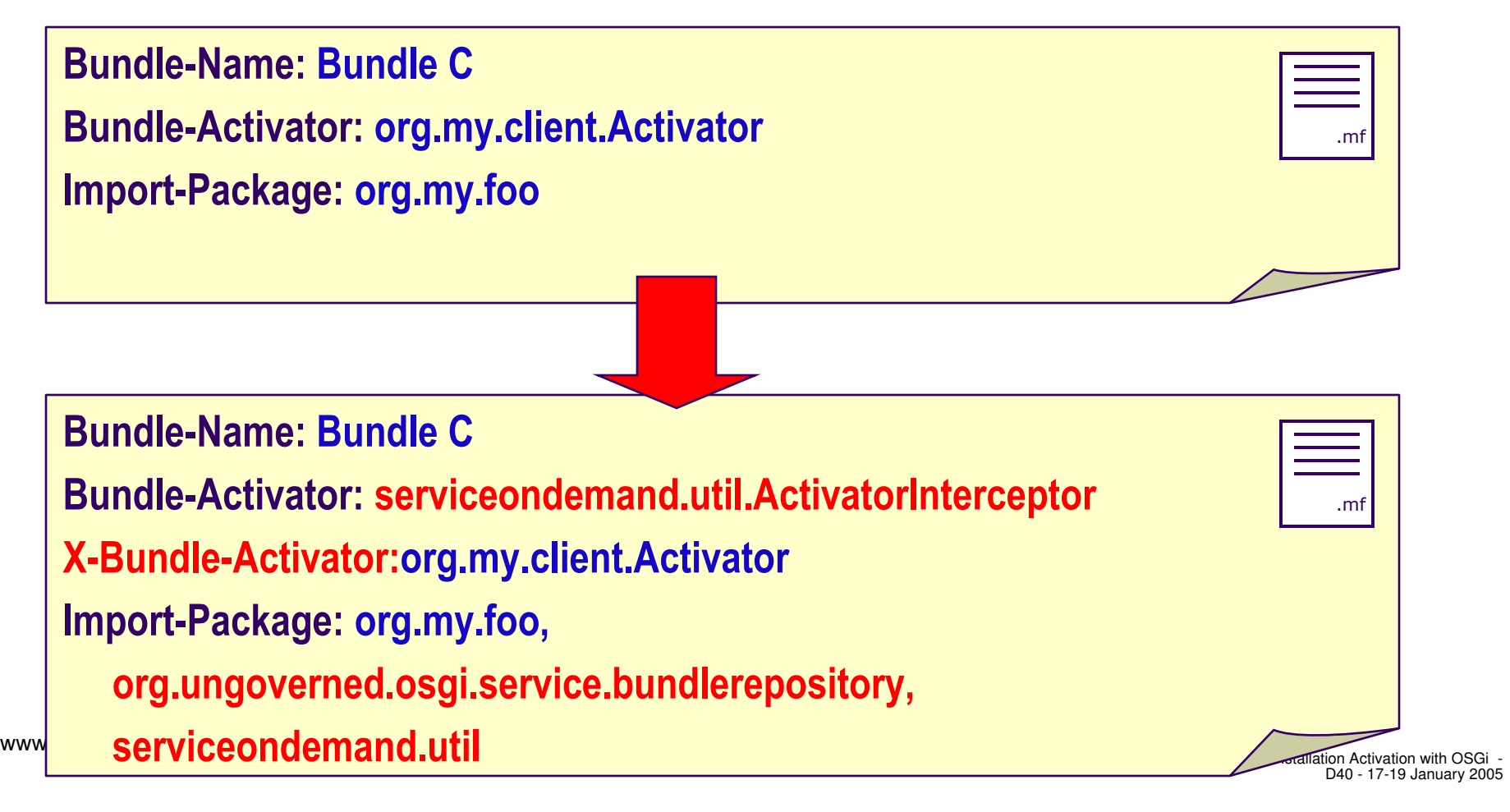

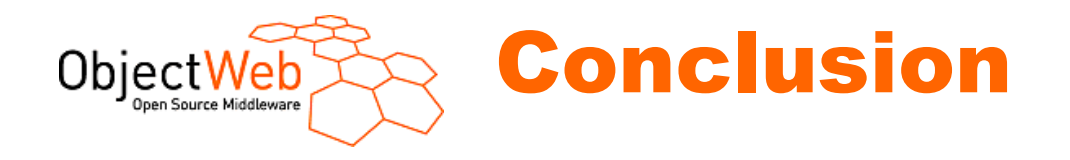

#### **Multi-typed Dependencies planner to deploy OSGi « applications »**

### **POn-Demand Service Installation**

-Legacy systems

#### **Pon-Demand Service Activation**

-Differed activation when memory is limited

#### **Available on**

- >GDF on ObjectWeb SourceForge
- -http://www-adele.imag.fr/~donsez/dev/osgi/serviceondemand/

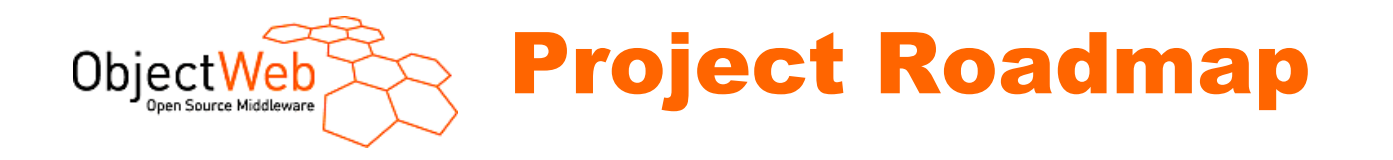

### **GDF**

- ▶ Service Passivation
- -Bundle configuration step
- -Bundle Update/Uninstall (i.e. Bundle Garbage Collector)
- -OMG D&C Compliance

#### **ServiceOnDemand**

>Used in OSGiTV (COMPITV project, French Gov. Funding, 2003) >Test with other OSGi FW (KF, Eclipse, SMF, ...)

### **Part of the ITEA OSMOSE project**

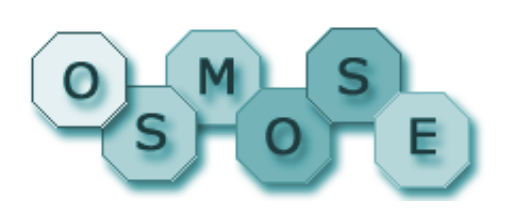

www.objectweb.org